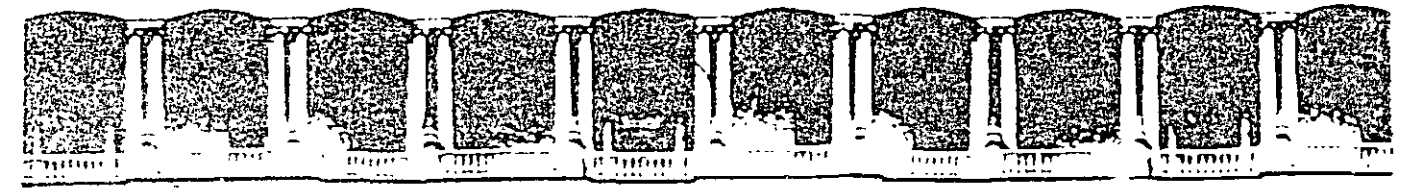

### FACULTAD DE INGENIERIA U.N.A.M. **EIVISION DE EDUCACION CONTINUA**

# CURSOS INSTITUCIONALES

# ~ **DIPl\OMADOJ EN OBRA PUBLICA**  Y MANTENIMIENTO

**Módulo V. Ingeniería de costos** 

Del 02 al 18 de Septiembre del 2003

# **APUNTES GENERALES**

Instructor: lng. Ernesto René Mendoza Sánchez JSSSTE SEPTIEMBRE DEL 2003

 $\cdot$  Cl - 102

.:..PDO. Postal M-2285 -.- ---.. -- *,-::-* . --?.~-.:::

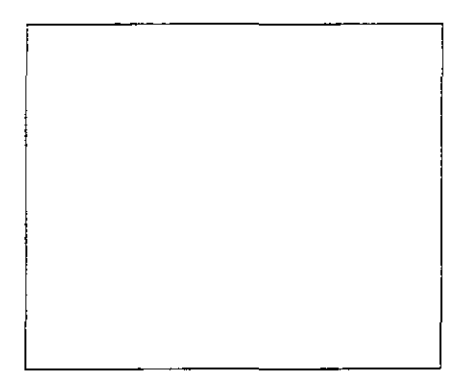

### **Objetivo:** .

Que el alumno aplique la teoría general de precios unitarios en la elaboración de presupuestos de obra pública

### **M ctodología:**

Exposición ante el pizarrón. discusión en grupos. planteamiento y solución de ejercicios en clase

### **CONTENIDO**

Introducción

1. El presupuesto

- 1.1 Costo directo
	- 1. 1. 1 Mano de obra
		- Factor de salario real
		- $\sim$  Tabulador de salarios
		- ·.· Rendimientos
		- Costo directo de mano de obra
	- 1.1.2 Materiales
		- Costo del material en obra
		- Consumos
		- $\therefore$  Costo directo de materiales
	- 1.1.3 Maquinaria
		- $\vee$  Costo horario
		- Rendimientos
		- e O Sto directo de maquinaria
		- Herramienta
		- Equipo de seguridad ř.
	- 1.2 Costo indirecto
- .<br>Administración central
- l'ianzas y seguros
- · Administración de obra
	- 1.3 Costo de financiamiento
	- 1.4 Determinación de la utilidad
	- 1.5 Cargos adicionales
	- 1.6 Integración de precios unitarios Precios básicos
- Precios compuestos Integración del presupuesto

# **Introducción**

El cálculo del presupuesto o precio estimado para la ejecución de una obra. involucra la participación de múltiples variables y obliga a la definición de una metodología que, de manera consistente, permita la comparación de varias alternativas para seleccionar la más económica.

Por otra parte. el importe de una propuesta en un proceso de licitación pública. es uno de los factores más importante para decidir sobre su aceptación o rechazo por lo que. resulta de utilidad conocer en detalle los procedimientos de cálculo en la integración de los presupuestos para poder. en su caso. evaluarlos adecuadamente.

El propósito de estos apuntes, es el de presentar e integrar. las diferentes variables y componentes que integran un presupuesto de obra calculado mediante el sistema de precios unitarios.

# **l. El presupuesto**

El presupuesto de una obra está integrado por los siguientes elementos:

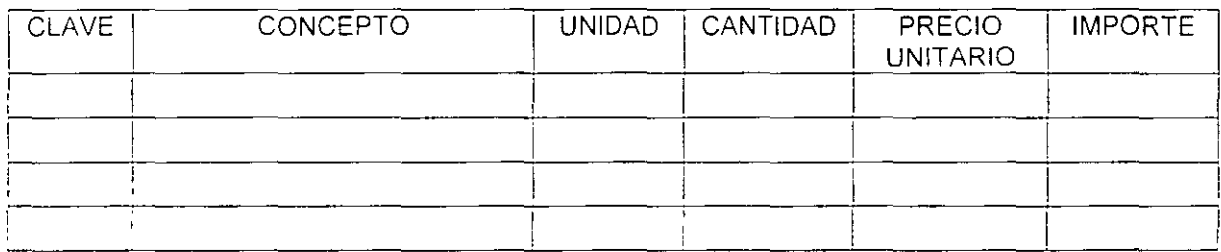

CLAVE: Será un código numérico o alfanumérico para identificar cada uno de los conceptos.

CONCEPTO: Corresponde a la descripción clara del trabajo por ejecutar. de acuerdo a las especificaciones generales y particulares del proyecto.

UNIDAD: Se refiere a la unidad de medición fisica que se utilizará en campop para verificar el avance de los trabajos: metro lineal, metro cuadrado, metro cúbico. kg. ton. pieza. salida. m3-km. etc

CANTIDAD: Es la cuantificación o número de unidades que corresponde a cada concepto de obra, se obtiene directamente de los planos.

l'R[C!O UNITARIO: Se considera como precio unitario. el importe de la remuneración o pago total que debe cubrirse al contratista por unidad de concepto terminado. ejecutado conforme al proyecto, especificaciones de construcción y normas de calidad.

El precio unitario se integra con los costos directos correspondientes al concepto de trabajo, los costos indirectos, el costo de financiamiento, el cargo por la utilidad y los cargos adicionales.

IMPORTE: Resulta de la multiplicación de las cantidades estipuladas para cada concepto de obra. multiplicadas por su precio unitario correspondiente. La suma de todos los importes es igual al total del presupuesto.

## 1.1 Costo Directo

Del total de un precio unitario, un porcentaje importante lo absorbe el costo directo por lo cual, consecuentemente, es en este costo donde debe recaer la mayor parte de nuestro interés.

Si representamos a la construcción como un proceso de transformación de insumos, el costo directo está integrado por la suma de los costos de los insumos de dicho proceso constructivo, esto es: Mano de Obra, Materiales y Maquinaria.

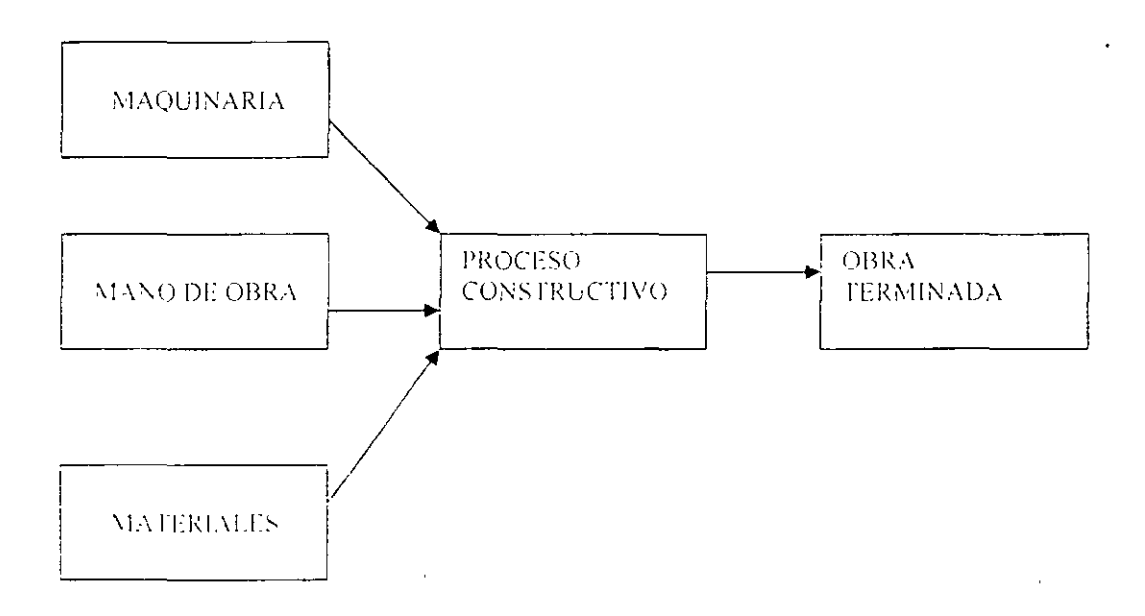

## **1.1.1 Mano de obra**

El costo directo por mano de obro es el que se deriva de las erogaciones que hace el contratista por el pago de salarios reales al personal que interviene directamente en la ejecución del concepto de trabajo de que se trate, incluvendo al primer mando, entendiéndose como tal hasta la categoría de cabo o jefe de una cuadrilla de trabajadores.

No se considerarán dentro de este costo, las percepciones del personal técnico. administrativo, de control, supervisión y vigilancia que corresponden a los costos indirectos.

## **Factor de salario real**

La determinación del costo de mano de obra por unidad de obra terminada comprende dos aspectos:

- el Salario Real del personal que interviene directamente en la ejecución de cada concepto de trabajo por jornada de ocho horas. salvo las percepciones del personal técnico. administrativo. de control. súpervisión y \'igilancia que corresponden a los costos indirectos, incluve todas las prestaciones derivadas de la Lev Federal del Trabajo. La Lev del Seguro Social, Lev del Instituto del Fondo Nacional de la Vivienda para los Trabajadores o de los Contratos Colectivos de Trabajo en vigor. y
- el Rendimiento o cantidad de trabajo que desarrolla el personal que interviene directamente en· la ejecución del concepto de trabajo por jornada de ocho horas. Para realizar la evaluación del rendimiento, se deberá considerar en todo momento el tipo de trabajo a desarrollar y las condiciones ambientales, topográficas y en general aquellas que predominen en la zona o región donde se ejecuten.

El Salario Real por otra parte, es igual al Salario Base o percepción diaria que recibe el trabajador, más un incremento debido a las prestaciones contenidas en la Ley Federal del Trabajo. a las cuotas que el patrón paga al Instituto Mexicano del Seguro Social, e Infonavit: esto es:

7

Utilizando abreviaturas:

$$
S_{R} = S_{B} + \Delta S_{B}
$$

Factorizando:

$$
S_{R} = S_{B} (1 + \Delta)
$$

Llamando al factor  $1 + \Delta$  = Factor de Salario Real = FSR, podemos escribir finalmente:

$$
S_{R} = S_{B} \times FSR
$$

El salario base debe ser tomado a partir de un mercadeo en la plaza donde se ejecutará la obra. Asimismo. deben observarse los salarios mínimos y mínimos profesionales que edita la Comisión Nacional de Salarios Mínimos Cmicamente como referencia. ya que en la práctica estos salarios están muy por debajo de los salarios de mercado. Se anexa a los presentes apuntes la relación ele salarios mínimos vigentes a.partir del 1°. De enero del aiio *2003.* 

Dadas las disposiciones actuales del IMSS, se tiene que calcular un factor de salario real para cada una de las categorías que intervienen en la obra que estamos presupuestando.

El artículo 160 del Reglamento establece que se deberá entender al factor de salario real "Fsr" como la relación de los días realmente pagados en un periodo anual, de enero a diciembre, divididos entre los días efectivamente laborados durante el mismo período, de acuerdo con la siguiente expresión:

$$
Fsr = Ps \t(---) + \tTr
$$
  
Ti \tTi

Donde:

"Fsr" Representa el factor de salario real

·'Ps.. Representa. en fracción decimal, las obligaciones obrero-patronales derivadas de la Ley del Seguro Social y de la Ley del Instituto del Fondo Nacional de la Vivienda para los Trabajadores.

·'Tp'' Representa los días realmente pagados durante un periodo anual.

.. Ti.. Representa los días realmente laborados durante el mismo periodo anual.

Para su determinación, únicamente se deberán considerar aquellos días que estén dentro del periodo anual referido y que, de acuerdo con la Ley federal del trabajo y los Contratos Colectivos, resulten pagos obligatorios. aunque no. sean laborables.

El Factor de salario real, deberá incluir las prestaciones derivadas de la Lev federal del Trabajo, de la Ley del seguro Social. de la Ley del Instituto del Fondo Nacional de la Vivienda para los Trabajadores o de los Contratos Colectivos de Trabajo en vigor.

Es conveniente tener en cuenta que, los porcentajes que se aplican para el pago del seguro por riesgos de trabajos varía según el giro de la Empresa. Para el grado medio de cada uno de las cinco clases los porcentajes son:

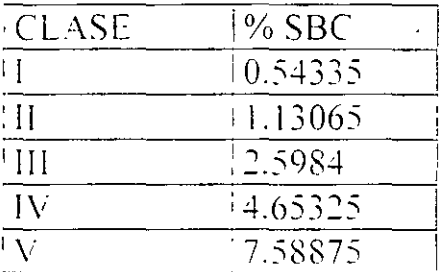

Aniculu 161.- En la determinación del Salario Real. no deberán considerarse los siguientes conceptos:

- l. Aquellos de carácter general referente a transportación, instalaciones y servicios de comedor. campamentos. instalaciones deportivas y de recreación, así como las que sean para fines sociales de carácter sindical:
- II. linstrumentos de trabajo, tales como herramienta, ropa, cascos, zapatos, guantes y otros similares:

l)

- **111.** La alimentación y la habitación cuando se entreguen en forma onerosa a los trabajadores:
- IV. Cualquier otro cargo en especie o en dinero, tales como: despensas, premios por asistencia y puntualidad, entre otros:
- V. Los viaticos v pasajes del personal especializado que por requerimientos de los trabajos a ejecutar se tenga que trasladar fuera de su lugar habitual de trabajo, y
- VI. Las cantidades aportadas para fines sociales, considerándose como tales las entregadas para constituir fondos de algún plan de pensiones establecido por el patrón o derivado de contratación colectiva.

El importe del o los conceptos anteriores que sean procedentes. deberán ser considerados en el análisis de los costos indirectos de campo correspondiente.

El cálculo de los incrementos y la mecánica para determinar el factor de salario real se incluven en estas notas en los anexos correspondientes.

 $\mathscr{C}^{\mathbb{C}}$ 

### <· **Tabulador de salarios**

Obtenido el factor de salario real para cada una de las categorías que intervienen en el presupuesto, el siguiente paso es listar dichas categorías con sus datos correspondientes, en un tabulador cuvos encabezados sean los siguientes:

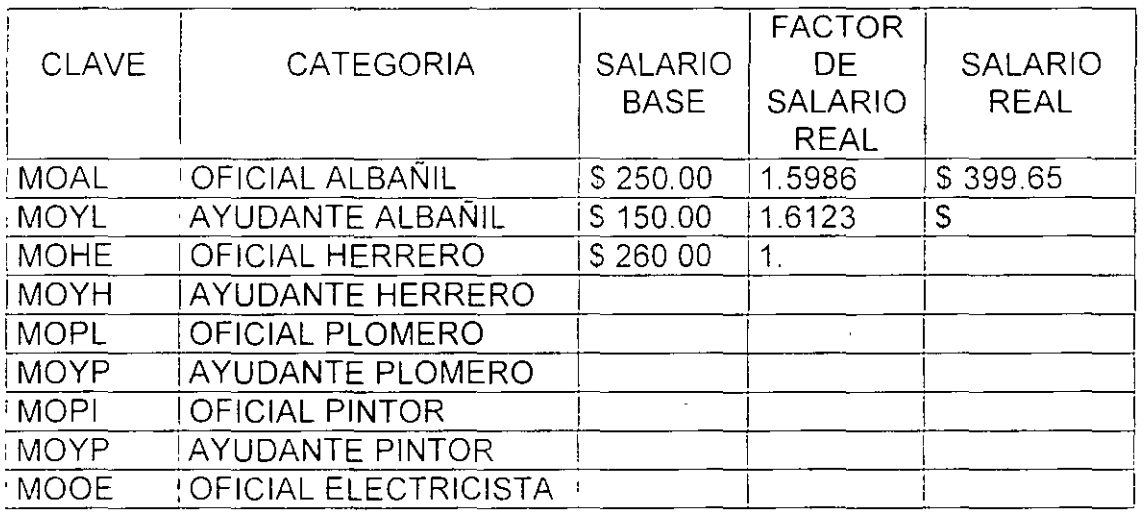

### **Rendimientos**

Por lo que respecta a los rendimientos, el punto base de partida deben ser las estadísticas propias de la Empresa: a falta de ellas se puede recurrir a las estadísticas proporcionadas a través de la profusa literatura existente, tomando en cuenta las condiciones particulares de la obra en cuestión. También, de juzgarse necesario y posible. se recomienda llevar a cabo una conciliación de rendimientos con los encargados de 18 ejecución física del trabajo especifico que se está analizando.

Hay asimismo, programas de computadora que ya traen cierto número de matrices de los precios unitarios más frecuentes.

### Costo directo de mano de obra  $\mathcal{A}^{\mathcal{A}}$

En resumen, teniendo calculados los salarios reales del personal de campo y/o cuadrillas, más los rendimientos esperados, el costo directo por concepto de mano de obra es:

# **MANO DE OBRA = SALARIO REAL** x 1/RENDIMIENTO =  $\gamma$ UNIDAD DE **OBRA**

## **1.1.2 Materiales**

El artículo 162 del Reglamento de la LOPyS, señala que el costo directo por materiales es el correspondiente a las erogaciones que hace el contratista para adquirir o producir todos los materiales necesarios para la correcta ejecución del concepto de trabajo, que cumpla con las normas de calidad y las especificaciones generales y particulares de construcción requeridas por la dependencia o entidad.

Asimismo, este anículo puntualiza que los materiales que se usen podrán ser permanentes o temporales. los primeros son los que se incorporan y forman parte de la obra: los segundos son los que se utilizan en forma auxiliar y no pasan a formar parte integrante de la obra. En este último caso se deberá considerar el costo en proporción a su uso.

Para poder determinar el costo directo por concepto de materiales. es necesario contar con dos elementos: uno es el costo del material puesto en la obra. a pie del frente de trabajo, incluyendo todo lo necesario para tal efecto. y el otro es el consumo o cantidad de material a ser utilizado en la unidad de obra que se está analizando.

## , **Costo del material en obra**

Dada la gran diversidad de tipos y calidades de materiales. así como marcas disponibles, con relación al costo del material puesto en obra es mu: imponante revisar con cuidado las especificaciones del material en el proyecto que se está costeando, así como los accesorios o materiales adicionales requeridos para su adecuada utilización.

Una vez definido con precisión el material. se recomienda llevar a cabo un mercadeo cuando menos con tres proveedores. decidiendo no solamente con base en el precio de adquisición. sino en las condiciones de pago. descuentos en su caso, seriedad del proveedor en cuanto a plazos de entrega y cualquier otra condición que pudiera significar un beneficio para la empresa y. por ende. para lograr una oferta más competitiva en el aspecto económico.

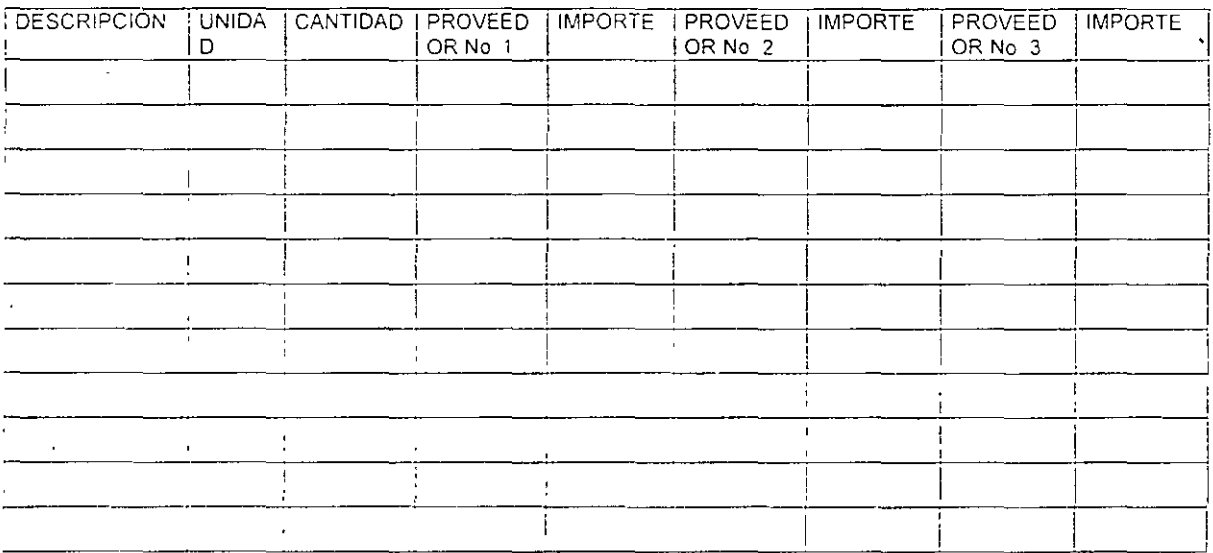

Con la información anteriormente recabada. se puede ya elaborar una relación de los materiales que se emplearán en la obra:

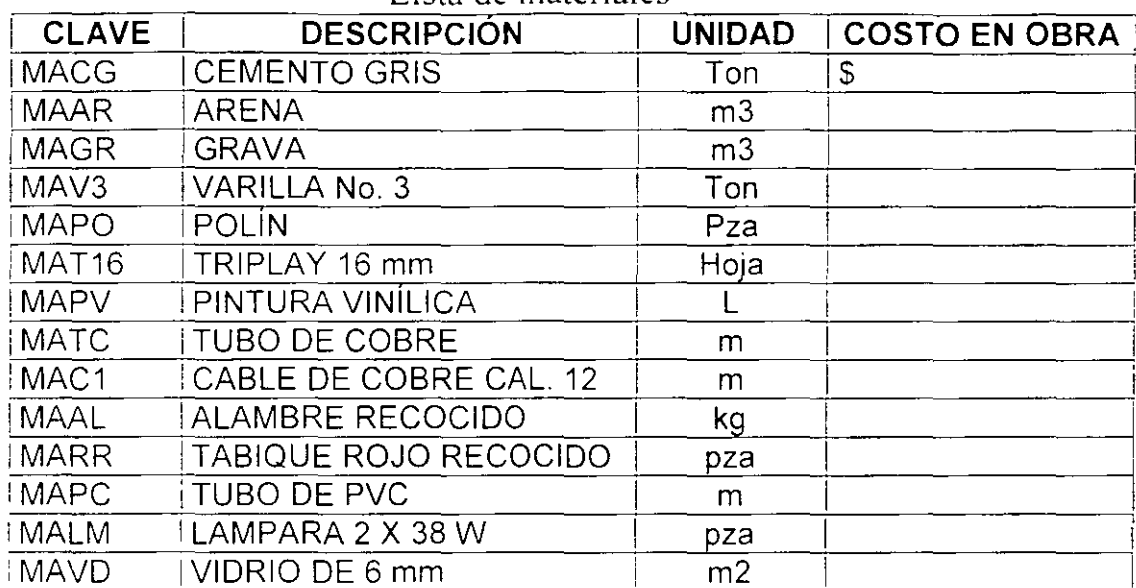

### Lista de materiales

### Consumos

La cantidad de material a ser utilizado en la unidad de medición del concepto que se analiza, depende de la cuantificación en planos y de la debida observancia de las especificaciones de construcción.

Este consumo, debe tomar en cuenta los desperdicios y condiciones específicas de utilización.

### Costo directo de materiales

Con los datos anteriores, el costo directo por concepto de materiales, se calcula como sigue:

## **MATERIALES = COSTO DE MATERIAL EN OBRA x CONSUMO DE MATERIAL**

O, utilizando la nomenclatura del Reglamento:

 $M = P_m * C_m$ 

Donde:

- "M" Representa el costo por materiales,
- $P_m$ <sup>11</sup> Representa el costo básico unitario vigente de mercado, que cumpla con las normas de calidad especificadas para el concepto de trabajo de que se trate y que sea el más económico por unidad del material. puesto en el sitio de los trabajos. El costo básico unitario del material se integrará sumando al precio de adquisición en el mercado. los acarreos. maniobras, almacenajes y mermas aceptables durante su manejo. Cuando se usen materiales producidos en la obra. la determinación del precio básico unitario será motivo del análisis respectivo.
- ${}^{\circ}\text{C}_{m}$ " Representa el consumo de material por unidad de medida del concepto de trabajo. Cuando se trate de materiales permanentes.  ${}^{\circ}C_{m}{}^{\circ}$  se determinará de acuerdo con las cantidades que deban utilizarse según el provecto. las normas de calidad y especificaciones generales y paniculares de construcción que determine la dependencia o entidad. considerando adicionalmente los desperdicios que la experiencia determine como mínimos. Cuando se trate de materiales auxiliares,  $~^{\circ}C_{m}$ " se determinará de acuerdo con las cantidades que deban utilizarse según el proceso de construcción y el tipo de trabajos a realizar. considerando los desperdicios y el número de usos con base en el programa de ejecución. en la \·ida útil del material de que se trate y en la experiencia.

En cl caso dc que la descripción del concepto del precio unitario, especifique una marca como referencia, deberá incluirse la posibilidad de presentar productos similares. entendiendo por estos. aquellos materiales que cumplen como mínimo con las mismas especificaciones técnicas. de calidad, duración y garantía de servicio que la marca señalada como referencia.

## **l. l. 3 Maquinaria**

El aniculo 163 del Reglamento, establece que el costo directo por maquinaria o equipo de construcción es el que se deriva del uso correcto de las máquinas o equipos adecuados y necesarios para la ejecución del concepto de trabajo, de acuerdo con lo estipulado en las normas de calidad y especificaciones generales y particulares que determine la dependencia o entidad y conforme al programa de ejecución convenido.

El costeo de este insumo, se hace con base a la determinación del costo por hora efectiva trabajada o costo horario, combinado con el rendimiento que se espera de dicha máquina trabajando en el concepto de obra al cual es asignada.

## **Costo horario**

La normatividad establece que los cálculos de los costos horarios se lleven a cabo considerando equipo y aditamentos de trabajo nuevos.

La estructuración del Costo Horario, está hecha de la siguiente manera:

CARGOS FI.IOS:

Depreciación In\ ersión Seguros Mantenimiento

CARGOS POR CONSUMO:

- Combustible Otras fuentes de energía Lubricantes Llantas (en su caso) Piezas especiales (en su caso)
- CARGOS POR OPERACION: Salarios de operación

Se definen a continuación cada uno de los cargos. referidos al Reglamento:

CARGOS FIJOS:

### Depreciación

Artículo 165.- El costo por depreciación, es el qüe resulta por la disminución del valor original de la maquinaria o equipo de construcción como consecuencia de su uso. durante el tiempo de su vida económica. Se considerará una depreciación lineal, es decir. que la maquinaria o equipo de construcción se deprecia en una misma cantidad por unidad de tiempo.

Este costo se obtiene con la siguiente expresión:

$$
D = \begin{array}{cc} Vm - Vr \\ \hline Ve \end{array}
$$

Donde:

- "D" Representa el costo horario por depreciación de la maquinaria o equipo de construcción.
- "Vm" Representa el valor de la máquina o equipo considerado como nuevo en la fecha de presentación y apertura de la propuesta técnica, descontando el precio de las llantas *y* de los equipamientos, accesorios o piezas especiales. en su caso.
- "Vr". Representa el valor de rescate de la máquina o equipo que el contratista considere recuperar por su \·enta. al término de su vida económica.
- "Ve" Representa la vida económica de la máquina o equipo estimada por el contratista y expresada en horas efectivas de trabajo, es decir, el tiempo que puede mantenerse en condiciones de operar y producir trabajo, en forma eficiente, siempre y cuando se le proporcione el mantenimiento adecuado.

Inversión:

Artículo 166.- El costo por inversión, es el costo equivalente a los intereses del capital invenido en la maquinaria o equipo de construcción, como consecuencia de su uso. durante el tiempo de su vida económica.

Este costo se obtiene con la siguiente expresión:

$$
Im = \frac{(Vm + Vr) i}{2 Hea}
$$

Donde:

"Im" Representa el costo horario de la inversión de la maquinaria o equipo de construcción, considerado como nuevo.

"Vm" y "Vr" Representan los mismos conceptos y valores enunciados en el artículo 165 de este Reglamento

·'Hea·· Representa el número *de* horas efectivas que la máquina o el equipo trabaja durante el año.

 $\mathbb{S}^m_1$ Representa la tasa de interés anual expresada en fracción decimal.

Los contratistas para sus análisis de costos horarios considerarán a su juicio las tasas de interés "i", debiendo pròponer la tasa de interés que más les convenga. la que deberá estar referida a un indicador económico especifico y estará sujeta a las variaciones de dicho indicador. Su actualización se hará como parte de los ajustes de costos, sustituyendo la nueva tasa de interés en las matrices de cálculo del costo horario.

Seguros:

Artículo 167.- El costo por seguros, es el que cubre los riesgos a que está sujeta la maquinaria o equipo de construcción por siniestros que sufra. Este costo forma parte del costo horario. ya sea que la maquinaria o equipo se asegure por una compañía aseguradora. o que la empresa constructora decida hacer frente con sus propios recursos a los posibles riesgos como consecuencia de su uso.

Este costo se obtiene con la siguiente expresión:

 $(Vm + Vr)$  s  $Sm = -1$ *2* Hea

Donde:

 $^{\circ}$ Sm $^{\circ}$ Representa el costo por seguros de la maquinaria o equipo de construcción.

"Vm" v "Vr" Representan los mismos conceptos y valores enunciados en el artículo 165 de este Reglamento.

- $\mathcal{L}_{\mathcal{S}}$ Representa la prima anual promedio de seguros. fijada como porcentaje del valor de la máquina o equipo, y expresada en fracción decimal.
- "Hea" Representa el número de horas efectivas que la máquina o el equipo trabaja durante el año.

Los contratistas para sus estudios y análisis de costo horario considerarán la prima anual promedio de seguros. la que deberá estar referida a un indicador especifico del mercado de seguros.

Mantenimiento:

Artículo 168.- El costo por mantenimiento mayor o menor, es el originado por todas las erogaciones necesarias para conservar la maquinaria o equipo de construcción en buenas condiciones durante toda su vida económica.

Para los efectos de este articulo, se entenderá como:

l. Costo por mantenimiento mayor, a las erogaciones correspondientes a las reparaciones de la maquinaria o equipo de construcción en talleres especializados. o aquellas que puedan realizarse en el campo, empleando personal especializado y que requieran retirar la máquina o equipo de los frentes de trabajo. Este costo incluye la mano de obra, repuestos y renovaciones de partes de la maquinaria o equipo de construcción. así como otros materiales que sean necesarios, y

II. Costo por mantenimiento menor, a las erogaciones necesarias para efectuar los ajustes rutinarios, reparaciones y cambios de repuestos que se efectúan en las propias obras, así como los cambios de líquidos para mandos hidráulicos, aceite de transmisión. filtros, grasas y estopas. Incluye el personal y equipo auxiliar que realiza estas reparaciones de mantenimiento. los repuestos y otros materiales que sean necesarios.

. '

Este costo se obtiene con la siguiente expresión:

$$
Mn = Ko * D
$$

Donde:

- "Mn" Representa el costo horario por mantenimiento mayor y menor de la maquinaria o equipo de construcción.
- "Ko" Es un coeficiente que considera tanto el mantenimiento mayor como el menor. Este coeficiente varía según el tipo de máquina o equipo y las características dei trabajo. y se tija con base en la experiencia estadística.

"D" Representa la depreciación de la máquina o equipo, calculada de acuerdo con lo expuesto en el artículo 165 de este reglamento.

### CARGOS POR CONSUMO

Los cargos por consumo: son los que se derivan de todas las erogaciones por el uso de combustibles, otras fuentes de energía y, en su caso, lubricantes y llamas.

Combustible:

Artículo 170.- El costo por combustibles, es el derivado de todas las erogaciones originadas por los consumos de gasolina y diesel para el funcionamiento de los motores de combustión interna de la maquinaria o equipo de construcción.

Este costo se obtiene con la siguiente expresión:

 $Co = Gh * Pe$ 

### •' Donde:

"Co" Representa el costo horario del combustible necesario por hora efectiva de trabajo.

- ··Gh" Representa la cantidad de combustible utilizado por hora efectiva de trabajo. Este coeficiente se obtiene en función de la potencia nominal del motor, de un factor de operación de la máquina o equipo y de. un coeficiente determinado por la experiencia, el cual varía de acuerdo con el combustible que se use.
- ··re·· Representa el precio del combustible puesto en la máquina o equipo.

Otras fuentes de energía:

Artículo 171.- El costo por otras fuentes de energía, es el derivado por los consumos de energía eléctrica o de otros energéticos distintos a los señalados en el artículo anterior. La determinación de este costo requerirá en cada caso de un estudio especial.

### L.ubricames:

Artículo 172.- El costo por lubricantes, es el derivado por el consumo y los cambios periódicos de aceites lubricantes de los motores.

Este costo se obtiene con la siguiente expresión:

$$
Lb = (Ah + Ga) Pa
$$

Donde:

- "Lb" Representa el costo horario por consumo de lubricantes.
- "Ah" Representa la cantidad de aceites lubricantes consumidos por hora efectiva de trabajo. de acuerdo con las condiciones medias de operación.

"Ga" Representa el consumo entre cambios sucesivos de lubricantes en las máquinas o equipos; está determinada por la capacidad del recipiente dentro de la máquina o equipo y los tiempos entre cambios sucesivos de aceites .

.. Pa.. Representa el costo de los aceites lubricantes puestos en las máquinas o equipos.

Llantas:

Artículo 173.- El costo por llantas. es el correspondiente al consumo por desgaste de las llantas durante la operación de la maquinaria o equipo de construcción.

Este costo se obtiene con la siguiente expresión:

$$
N = \frac{Pn}{Vn}
$$

Donde:

- "N" Representa el costo horario por el consumo de las llantas de la máquina o equipo, como consecuencia de su uso.
- "Pn" Representa el valor de las llantas, consideradas como nuevas, de acuerdo con las características indicadas por el fabricante de la máquina
- "Vn" Representa las horas de vida económica de las llantas, tomando en cuenta las condiciones de trabajo impuestas a las mismas. Se determinará de acuerdo con tablas de estimaciones de la vida de los neumáticos, desarrolladas con base en las experiencias estadísticas de los fabricantes. considerando. entre otros. los factores siguientes: presiones de inflado, velocidad máxima de trabajo; condiciones relativas del camino que transite, tales como pendientes, curvas, superficie de rodamiento, posición de la máquina; cargas que soporte; clima en que se operen y mantenimiento.

Piezas especiales:

Artículo 174.- El costo por piezas· especiales. es el correspondiente al consumo por desgaste *de* las piezas especiales durante la operación de la maquinaria o equipo de construcción.

Este costo se obtiene con la siguiente expresión:

$$
Ae = \frac{Pa}{Va}
$$

Donde:

- "Ae" Representa el costo horario por las piezas especiales.
- "Pa". Representa el valor de las piezas especiales, considerado como nuevas.
- "Va" Representa las horas de vida económica de las piezas especiales. tomando en cuenta las condiciones de trabajo impuestas a las mismas.

### CARGOS POR OPERACIÓN

Salarios de operación:

Artículo 175.- El costo por salarios de operación, es el que resulta por concepto de pago del o los salarios del personal encargado de la operación de la maquinaria o equipo de construcción, por hora efectiva de trabajo.

Este costo se obtendrá mediante la expresión:

$$
\text{Pro} = \frac{\text{Sr}}{\text{Ht}}
$$

Donde:

"Po" Representa el costo horario por la operación de la maquinaria o equipo de construcción.

- ·'Sr" Representa los mismos conceptos enunciados en el anículo !59 de este Reglamento, valorizados por turno del personal necesario para operar la . . . maquma o equtpo.
- ·'Ht" Representa las horas efectivas de trabajo de la maquinaria o equipo de construcción dentro del turno.

La suma de los cargos anteriores, corresponde al Costo Hora Máquina o Costo Horario del equipo de construcción.

Los cálculos se facilitan empleando formatos como el que se anexa a los presentes apuntes; desde luego, vienen integrados a los programas para cálculo de precios unitarios por computadora.

Los resultados obtenidos deben cotejarse, así sea únicamente con fines comparativos, con las rentas de equipos similares en las casas arrendadoras. quienes publican esta información en revistas especializadas.

Para ciertos tipos de trabajo como puede ser el de una pipa acarreando agua para riego en un pavimento, donde la máquina permanece parada mientras se carga en la garza, es necesario considerar para la determinación del costo unitario, el cálculo del costo horario de la máquina activa y el costo horario de la máquina inactiva.

El cuadro siguiente da un lineamiento de tipo general para llevar a cabo el cálculo anterior con base en el costo horario de máquina activa:

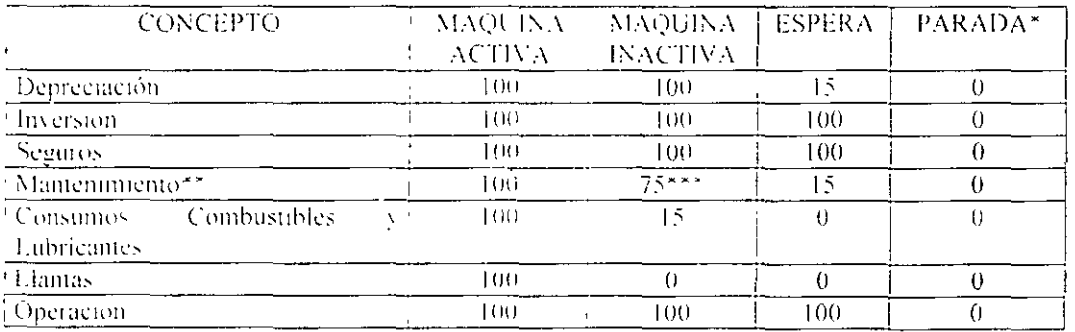

 $*$  Si hay afectación al Departamento, se deberá hacer el cargo según la afectacion.

"\* Es1e renglón se calcula como un porcemajc *de* la depreciaciÓn ' varia de máquina a máquina o de equipo a equipo, pero aquí hablamos del 100% que le corresponda según de **la que se trate.** 

\*\*\*El costo del mantenimiento en la hora inactiva debera ser menor que el correspondiente a la activa, va que el desgaste de las partes que componen la máquina *y* sus equipos, son menores: esto debido a que no desarrollan la misma potencia del acti\'o.

Con esta información. se puede preparar una tabla con la totalidad de las máquinas que intervienen en el presupuesto y sus costos horarios correspondientes:

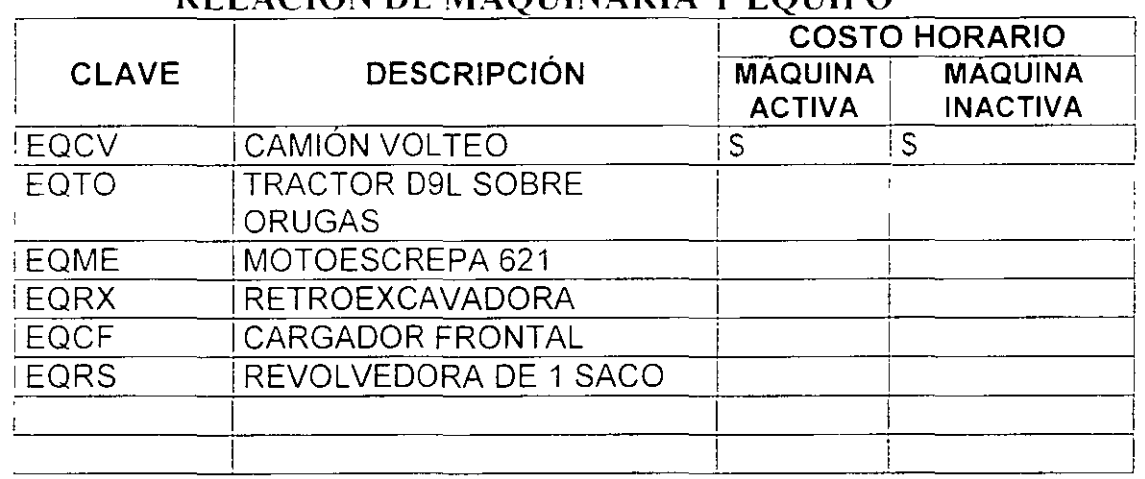

### **RELACIÓN DE MAQUINARIA Y EQUIPO**

La tabla anterior, se complementa con la relación de la totalidad de las móquinas que se propone utilizar en la obra. indicando sus características generales. su ubicación actual, vida útil restante y otros datos compkmentarios tal como se muestra en la tabla de los anexos.

## , . **Rendimientos**

Uno de los aspectos primordiales del analista de costos. es la correcta estimación y verificación de los rendimientos de los equipos empleados en la construcción.

Se define como rendimiento, la cantidad de unidades de obra que una máquina puede ejecutar en la unidad de tiempo. que en la mayoria de los casos es la hora.

Con base en lo anterior, las unidades del rendimiento serán m/h. m $^2$ /h, m $^3$ /h, etc.

Los equipos ligeros o pequeños, generalmente vienen acompañados de una hoja técnica en la cual se estipula el rendimiento o producción que son capaces de ofrecer. Por otra parte, su costo es también pequeño y su producción va asociada muy de cerca a la mano de obra. Tal es el caso de una "bailarina" o un vibrador para concreto.

Sin embargo. los equipos pesados. cuyo costo de adquisición es muy alto. requieren que los cálculos para determinar sus costos y rendimientos sean lo más exacto posible, va que de ello depende el éxito económico de una obra.

Los rendimientos en tal caso, pueden obtenerse de tres manera:

- POR OBSERVACIÓN DIRECTA
- A PARTIR DE TABLAS O GRÁFICAS
- POR PROCEDIMIENTOS ANALÍTICOS

La determinación del rendimiento por observación directa, se puede llevar a cabo cuando el equipo va se encuentra en la obra: basta observar de manera sistemática el trabajo que desarrollan, digamos en una jornada de trabajo, para calcular el rendimiento horario promedio.

Algunos fabricantes o distribuidores de equipo, proporcionan gráficas donde se pueden "leer" los rendimientos esperados. En este caso, es muy importante verificar. las condiciones bajo las cuales se determinaron estos rendimientos y hacer los ajustes necesarios en el caso particular que estemos analizando.

Finalmente, la determinación de los rendimientos por procedimientos analíticos, se hace a partir de la definición del ciclo de trabajo de las máquinas, Se ejemplifica este método en un ANEXO con el caso de las motoescrepas que, como se sabe, son máquinas sumamente versátiles en trabajos relacionados con el movimiento de tierras\_

Las expresiones algebraicas para calcular el rendimiento de algunos equipos se muestra en la siguiente tabla:

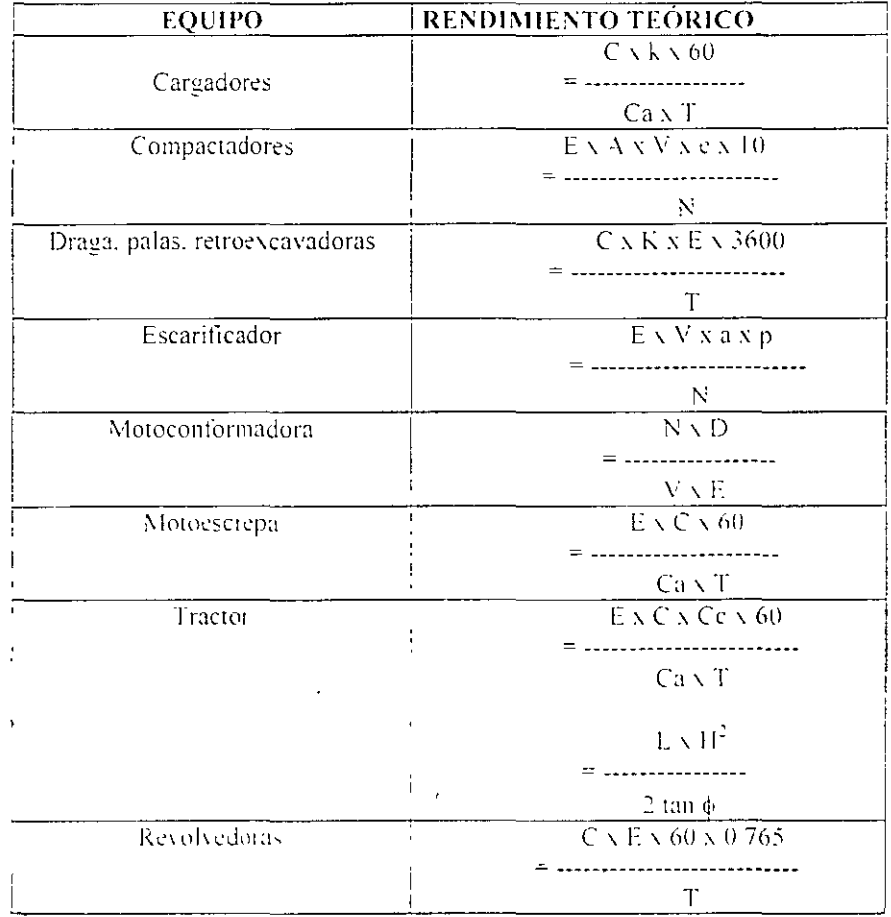

### Donde:

R= rendimiento teórico de la máquina al ejecutar un trabajo durante una unidad de tiempo,

*C*= capacidad nominal ya sea del cucharón en el caso de cargadores, dragas, retroexcavadoras, de cajas al tratar con motoescrepas y camiones de volteo, o bien de la hoja del tractor o de la motoconformadora\_

K= factor de llenado o factor de eficiencia del cucharón.

Ca= coeficiente de abundamiento del material.

T= es el tiempo total empleado en realizar un ciclo de trabajo. está formado por la suma de tiempos fijos más tiempos variables, expresado ya sea en segundos. minutos o fracciones de hora, de acuerdo a las unidades del numerador.

E= factor de eficiencia horaria durante el trabajo.

V= velocidad de la máquina al realizar el trabajo, es conveniente calcularla utilizando los datos del fabricante. afectados por coeficientes de eficiencia.

e= espesor de capa por compactar

N= número de pasadas necesarias en cada capa, ya sea para una compactación o para atlojar material. se determina algunas veces por especitlcaciones y otras por la experiencia.

 $Fe=$  factor de contracción del material, referido al material suelto o material en banco.

a= ancho del surco labrado por el diente del arado. cuando el equipo escarificador esté formado por varios dientes, el valor de "a" será el ancho .cfecti\ o de la l~1.ja . roturada por el arado. o bien. la medida del ancho proporcionada por el fabricante multiplicada por 0.60.

D= distancia recorrida en cada pasada. expresada en kilómetros. Debe determinarse de acuerdo a la naturaleza del trabajo.

Cc= Coeficiente de carga, correspondiente al material arrastrado, varía de acuerdo a la clasificación del material:

0.80 para grava, arena y roca tronada

 $0.90$  a  $1.00$  para arcilla y materiales suaves.

 $P=$  profundidad efectiva de penetración de los dientes del arado.

 $h$ = altura de la hoja del tractor

 $\mathcal{L} \rightarrow \mathcal{N}$ 

~= ángulo del talud natural del material empujado por la máquina.

Al igual que lo mencionado para la mano de obra, los rendimientos desarrollados por las máquinas. deben ser tomados de la experiencia o estadística propia de cada Empresa; sin embargo, a falta de ella, también se puede recurrir a la literatura existente. a los programas de precios unitarios para computadora o algún procedimiento analítico.

Una observación importante, es en el sentido de revisar con cuidado el caso en que se tienen varias máquinas trabajando en conjunto en un concepto de obra determinado. En este caso, debe considerarse el rendimiento de la máquina o grupos de máquinas que tengan el rendimiento menor, pues los equipos restantes, aunque pudieran tener una capacidad de producción mayor, deberán supeditarse al equipo con menor rendimiento. (esto nos lleva desde luego a hacer un análisis del número y capacidad de los equipos asignados a un concepto de obra, para que estén debidamente balanceados).

### **Costo directo de maquinaria**

Conocidos el costo horario y el rendimiento. el costo directo por concepto de maquinaria queda expresado como:

## **I\1AQLHNARIA =COSTO HORARIO x 1/RENDIMIENTO DEL EQUIPO**

O. usando la nomenclatura del reglamento:

**Phm ME=------- Rhm** 

### Donde:

"ME" Representa el costo horario por maquinaria o equipo de construcción

- "Phm" Representa el costo horario directo por hora efectiva de trabajo de la maquinaria o equipo de construcción. considerados como nuevos: para su determinación será necesario tomar en cuenta la operación y uso adecuado de la máquina o equipo seleccionado, de acuerdo con sus caracteristicas de capacidad y especialidad para desarrollar el concepto de trabajo de que se trate. Este costo se integra con costos fijos, consumos y salarios de operación, calculados por hora efectiva de trabajo.
- "Rhm" Representa el rendimiento horario de la máquina o equipo. considerados como nuevos. dentro de su vida económica. en las condiciones especificas del trabajo a ejecutar. en las correspondientes unidades de medida. el que debe de corresponder a la cantidad de unidades de trabajo que la máquina o equipo ejecuta por hora efectiva de operación. de acuerdo con rendimientos que determinen los manuales de los fabricantes respectivos, así como, las características ambientales de la zona donde vavan a realizarse los trabajos.

## **Herrmnienta**

Artículo 176.- El costo por herramienta de mano. corresponde al consumo por desgaste de herramientas de mano utilizadas en la ejecución del concepto de trabajo.

Este costo se calculará mediante la expresión:

### $Hm = Kh * Mo$

Donde:

"Hm" Representa el costo por herramienta de mano.

- "Kh" Representa un coeficiente cuyo valor se tijarñ en función del tipo de trabajo y de la herramienta requerida para su ejecución.
- "Mo" Representa el costo unitario por concepto de mano de obra calculado de acuerdo con el articulo 159 de este Reglamento.

El rango usual del coeficiente Kh. oscila entre un 2 y un 5%.

## **Equipo de Seguridad**

Artículo 1 78.- El costo directo por equipo de seguridad. corresponde al equipo necesario para la protección personal del trabajador para ejecutar el concepto de trabajo.

 $Es = Ks * Mo$ 

Este costo se calculará mediante la expresión:

Donde:

- "Es" Representa el costo por equipo de seguridad.
- "Ks" Representa un coeficiente cuyo valor se lija en función del tipo de trabajo y del equipo requerido para la seguridad del trabajador.
- "Mo" Representa el costo unitario por concepto de mano de obra calculado de acuerdo con el artículo !59 de este Reglamento.

## **1.2 Costo indirecto**

Artículo 180.- El costo indirecto corresponde a los gastos generales necesarios para la ejecución de los trabajos no incluidos en los costos directos que realiza el contratista. tanto en sus oficinas centrales como en la obra. y comprende entre otros: los gastos de administración. organización. dirección técnica. vigilancia. supervisión, construcción de instalaciones generales necesarias para realizar conceptos de trabajo, el transporte de maquinaria o equipo de construcción. imprevistos y en su caso, prestaciones laborales v sociales correspondientes al personal directivo y administrativo.

Para su determinación, se deberá considerar que el costo correspondiente a las oficinas centrales del contratista, comprenderá únicamente ·los gastos necésarios para dar apoyo técnico y administrativo a la superintendencia del contratista, encargada directamente de los trabajos. En el caso de los costos indirectos de oficinas de campo se deberá considerar todos los conceptos que de él se deriven.

Articulo 181.- Los costos indirectos se expresará como un porcentaje dé\ costo directo de cada concepto de trabajo. Dicho porcentaje se calculará sumando los importes de los gastos generales que resulten aplicables y dividiendo esta suma entre el costo directo total de la obra de que se trate.

Artículo 182.- Los gastos generales que podrán tomarse en consideración para integrar el costo directo y que pueden aplicarse indistintamente a la administración de oficinas centrales o a la administración de oficinas de campo o ambas. según el caso. son los siguientes:

- l. Honorarios, sueldos y prestaciones de los siguientes conceptos:
- a. Personal directivo:
	- b. Personal técnico:
	- c.<sup>\*</sup> Personal administrativo:
	- d Cuota patronal del seguro social y del Instituto del Fondo nacional de la Vivienda para los Trabajadores:
	- e. Prestaciones a que obliga la Ley Federal del Trabajo para el personal enunciado en los incisos a., b. Y c.:
	- f. Pasajes y viáticos del personal enunciado en los incisos a., b. y c., y
- g. Los que deriven de la suscripción de contratos de trabajo, para el personal enunciado en los incisos a., b. v c.:
- 11. Depreciación. mantenimiento y rentas de los siguientes conceptos:
- a. Edificios y locales:
- b. Locales de mantenimiento y guarda:
- c. Bodegas:
- d. Instalaciones generales:
- e. Equipos, muebles y enseres:
- f. Depreciación o renta. y operación de vehículos, y
- g. Campamentos:
- 111. Sen·icios de los siguientes conceptos:
- a. Consultores. asesores. servicios y laboratorios. y
- b. Estudios e investigaciones:
- IV. Fletes y acarreos de los siguientes conceptos:
- a. Campamentos:
- b. Equipo de construcción:
- c. Plantas y elementos para instalaciones. y
- d. Mobiliario:
- $V.$  Gastos de oficina de los siguientes conceptos:
- a. Papelería y útiles de escritorio:
- b. Correos. fax. teléfonos. telégrafos. radio:
- c. Equipo de computación:
- d. Situación de fondos:
- e. Copias y duplicados:
- f. Luz. gas y otros consumos. *y*
- g. Gastos de la licitación:
- VI. Capacitación y adiestramiento:
- VII. Seguridad e higiene:
- VIII. Seguros y fianzas. y
- $IX.$  Trabajos previos y auxiliares de los siguientes conceptos:
- a. Construcción y conservación de caminos de acceso:
- $b.$  Montajes y desmantelamientos de equipo, y
- c. Construcción de instalaciones generales:
- 1. De campamentos:
- De equipo de construcción, y
- 3. De plantas y elementos para instalaciones.

### **Administración central**

Es frecuente por tanto. que las Empresas constructoras con base en la experiencia acumulada en sus años de operación. fijen ciertos límites dentro de los cuales se selecciona o decide el porcentaje de indirectos por administración central con el que habrá de concursarse, dependiendo entre otms cosas de la situación económica particular por la que atraviesa la empresa en el momento de concursar, del tipo de obra, de la experiencia con la convocante. de la carga de trabajo. etc.

No obstante lo anterior. es conveniente repasar el concepto sobre el cual habrán de calcularse los costos indirectos por concepto *de* administración cemral.

Una base sólida para hacerlo, es considerar el costo de operación esperado en un<sup>'</sup>año calendario o ejercicio fiscal. Este costo será dividido entre el volumen de obra que la empresa espera ejecutar en el mismo período a costo directo.

Esto nos lleva a determinar un porcentaje uniforme por concepto de 'administración central. mismo que· se aplicará al costo directo de todas y cada una de las obras que la compañía ejecute en el período determinado.

El importe de las diferentes partidas que integran el costo de operación por concepto de administración central, debe ser prorrateado, para cada obra en particular, con base al costo directo que esta tenga.

Asimismo, el porcentaje de operación por administración central debe revisarse periódicamente para decidir. en su caso. su variación oportuna en presupuestos futuros.

Es en este punto donde un incremento en la eficiencia de las empresas, puede permitir que el porcentaje de indirectos se reduzca de una manera realista.

El procedimiento que se ha descrito, implica que el porcentaje que se cargue a todas y cada una de las obras que se presupuesten sea el mismo. independientemente de su importe a costo directo y de su tiempo de ejecución. Lo importante es que. ya teniéndolo calculado. puede variarse sobre bases sólidas. según las condiciones particulares de cada concurso.

En resumen. este porcentaje puede calcularse como sigue:

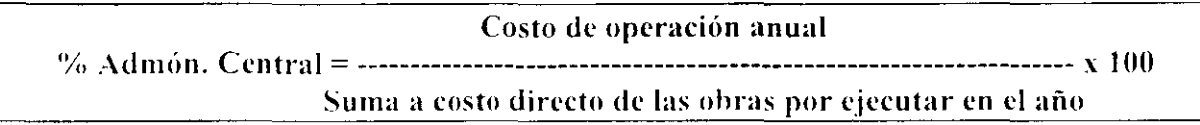

## Fianzas v seQ:uros - <sup>~</sup>

Parte del costo de operación anual de una constructora. lo representan las fianzas o garantías que debe extender a sus clientes. Este costo también puede ser cargado al costo total de cada obra en particular.

Los tipos de fianzas más usuales en la construcción son:

- Fianza ck cumplimiento. para garantizar el cumplimiento de todas y cada una de las obligaciones contraídas a la firma del contrato. Cubre el 10% del importe contratado.
- Fianza para garantizar la correcta aplicación de los anticipos. Cubre el 100% del importe de los anticipos otorgados por el cliente a la contratista  $\bar{\mathbf{V}}$ .
- Fianza de calidad o de vicios ocultos, que se otorga para garantizar la calidad de la obra. Tiene vigencia de un año *y* cubre el 10% del importe total de los trabajos ejecutados.

El costo de las tres fianzas, representa aproximadamente un 1% del costo directo del presupuesto.

Los seguros y el costo de la prima correspondiente, serán función del grado de aseguramiento que deseen tener las Empresas, ya que en la actualidad se puede asegurar prácticamente todo: los inmuebles. los muebles, las personas, las nóminas. contra toda clase de riesgo. por lo que la única limitante será el costo que cada quien esté dispuesto a pagar.

### , **Administración de obra**

Los recursos técnicos y de organización necesarios para construir una obra. dan origen al costo de administración de obra.

Dependiendo del tipo de obra y su complejidad, será necesario diseñar una organización para controlarla técnica y administrativamente. Lo anterior. aunado al tiempo de ejecución de los trabajos, nos permite calcular el importe del costo por este rubro, el cual, al dividirlo sobre el costo directo de la obra. nos da el porcentaje por concepto de administración de obra; esto es:

**Costo de administración de obra**  *•y,,* **Admón. de obra=--------------------------------------------- X 100 Costo directo de la obra en cuestión** 

-·.

# **1.3 Costo de financiamiento**

El costo de financiamiento se produce cuando el contratista debe aportar de sus propios recursos económicos para ejecutar la obra.

Hav diferentes maneras de calcular el costo de financiamiento: desde sencillas fórmulas, hasta flujos de caja sumamente detallados. Es precisamente a través de un flujo de caja que se obtienen los mejores resultados, pues por medio de él se pueden representar los ingresos reales, ya teniendo en consideración las deducciones contractuales, y los egresos previstos durante el desarrollo de los trabajos. La diferencia acumulada entre ingresos y egresos nos proporciona la necesidad de financiamiento con lo cual se puede calcular su costo tomando para ello alguno de los indicadores económicos que diariamente salen publicados en los periódicos.

Con respecto al costo de financiamiento, el Reglamento establece lo siguiente:

Articulo 183.- El costo por financiamiento deberá estar representado por un porcentaje de la suma de los costos directos *e* indirectos y corresponderá a los gastos derivados por la inversión de recursos propios o contratados, que realice el contratista para dar cumplimiento al programa de ejecución de los trabajos calcndarizados y Yalorizados por periodos.

El procedimiento para el análisis, cálculo e integración del costo por financiamiento deberá ser fijado por cada dependencia o entidad.

Articulo 184.- El costo por tinanciamiento permanecerá constante durante la ejecución de los trabajos. y únicamente se ajustará en los siguientes casos:

 $1.-$  Cuando varie la tasa de interés.  $\sqrt{ }$ 

11.- Cuando no se entreguen los anticipos durante el primer trimestre de cada ejercicio subsecuente al del inicio de los trabajos.

Articulo 185.- Para el análisis, cúlculo e integración del porcentaje del costo por tinanciamiento se deberá considerar lo siguiente:

., 1.- Que la calcndarización de egresos esté acorde con el programa de ejecución de los trabajos y el plazo indicado en la propuesta del contratista:

**ll.-** Que el porcentaje del costo por financiamiento se obtenga de la diferencia que resulte entre los ingresos y egresos, afectado por la tasa de interés propuesta por el contratista, v dividida entre el costo directo más los costos indirectos:

**Ill.-** Que se integre por los siguientes ingresos:

a.- Los anticipos que se otorgaran al contratista durante el c¡ercicio del contrato, v.

b.- El impone de las estimaciones a presentar, considerando los plazos de formulación. aprobación. trámite y pago: deduciendo la amonización de los anticipos concedidos, y·

 $IV - Que$  se integre por los siguientes egresos:

a.- Los gastos que impliquen los costos directos e indirectos:

b.- Los anticipos para la compra de maquinaria o equipo e instrumentos de instalación permanente que en su caso se requieran, y

c.- En general, cualquier otro gasto requerido según el programa de ciecución.

Una vez calculado el costo de financiamiento, este debe expresarse como un porcentaje sobre el costo directo más el costo indirecto, esto es:

### **COSTO DE FINANCIAMIENTO**  *•y.,* **F 1 N.\ N C 1 A i\11 E N T O** = --------------------------------------------------------- **x lOO. COSTO DIRECTO+ COSTO INDIRECTO**

Adicionalmente, el reglamento considera lo siguiente:

Artículo 186.- las dependencias *y* entidades para reconocer en el costo por linanciamicnto las variaciones de la tasa de interés que el contratista haya considerado en su propuesta. deberán considerar lo siguiente:

## **Integración del presupuesto**

Habiéndose calculado la totalidad de los precios unitarios. en ocasiones. es necesario transcribirlos a máquina o a mano con letra legible, anotándolos no solamente con número sino con letra, para llenar de esta forma el catálogo de conceptos.

Se recomienda tener cuidado en esta etapa, ya que al existir diferencia entre el precio unitario anotado con número y el anotado con letra. se tomará este último para determinar el impone del concepto.

Asimismo, el catálogo de conceptos debe estar libre de borraduras y enmendaduras. llegándose el caso de tener que protegerlos con cinta adhesiva y, por supuesto. no se admiten datos anotados con lápiz.

Cuando se acepta que el catálogo de conceptos se presente por computadora. el aspecto anterior pasa a segundo término.

'

Í

# **CONCLUSIONES**

La situación económica actual de nuestro país. ha ocasionado una competencia inusual en los concursos de obra, en los cuales es frecuente tener la concurrencia de un número elevado de participantes.

La competencia siempre es positiva. ya que nos obliga a ser más eficientes en todos los sentidos.

Sin embargo, esta situación ha derivado también, desgraciadamente, en prácticas no convenientes ya que por ejemplo. la definición de los precios unitarios se hace más por un criterio estratégico que por la determinación del costo real del producto.

Debemos hacer conciencia entre los constructores, para que las propuestas se elaboren con objetividad, tomando en consideración toda la información disponible en el proyecto, especificaciones, entamo geográfico y complejidad de la obra. llegando a un costo que permita no solamente la subsistencia de In Empresa. sino su crecimiento y consolidación.

Solamente así la actividad empresarial de la construcción volverá a ser una actividad remunerativa y de crecimiento económico.

# **1.5 Cargos adicionales**

Artículo 189.- Los cargos adicionales son las erogaciones que debe realizar el contratista. por estar convenidas como obligaciones adicionales o porque derivan de un impuesto o derecho que se cause con motivo de la ejecución de los trabajos y que no forman parte de los costos directos e indirectos y por linanciamiento. ni del cargo por utilidad.

Unicamente quedarán incluidos. aquellos cargos ordenamientos legales aplicables o de disposiciones administrativas que emitan autoridades competentes en la materia, como impuestos locales y federales y gastos de inspección y supervisión. que deriven de

Los cargos adicionales no deberán ser afectados por los porcentajes determinados para los costos indirectos y de financiamiento ni por el cargo de utilidad.

Estos cargos deberán adicionarse al precio unitario después de la utilidad. y solamente serán ajustados cuando las disposiciones legales que les dieron origen. establezcan un incremento o decremento para los mismos.

# **1.6 Integración de los precios unitarios**

Calculado el costo directo, el costo indirecto, el financiamiento y determinada la utilidad, la integración de los precios unitarios se hace considerando los porcentajes calculados de la siguiente manera:

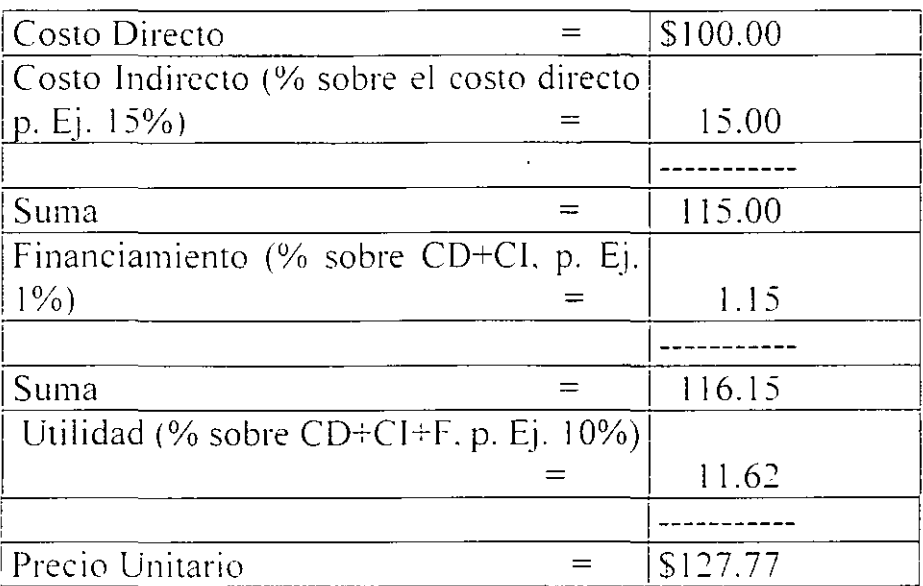

### **Precios básicos**

Hay algunos conceptos de trabajos que aparecen repetidamente en diferentes conceptos de obra, tal es el caso de los morteros, concretos, cimbras y otros. En estos casos, es conveniente estructurar un precio básico a costo directo en el cual se integren los insumos necesarios que lo componen y, posteriormente utilizar este precio básico en la integración de los precios unitarios compuestos de los conceptos que sea necesario.

### **Precios compuestos**

Corresponden a los precios unitarios donde aparecen la totalidad de los insumos. más los porcentajes calculados de indirectos, financiamiento, utilidad y. en su caso. cargos adicionales: en ellos. pueden aparecer uno o más costos básicos formando parte del mismo.

1.- El contratista deberá fijar la tasa de interés con base en un indicador económico especifico, la cual permanecerá constante en la integración de los precios; la variación de la tasa, a la alza o a la baja, dará lugar al ajuste del porcentaje del costo por financiamiento, considerando la variación entre los promedios mensuales de tasas de interés. entre el mes en que se presente la propuesta del contratista. con respecto al mes que se efectúe su revisión:

!1.- Las dependencias y entidades reconocerán la variación en la tasa de interés propuesta por el contratista, de acuerdo con las variaciones del indicador económico especifico a que esté sujeta:

!!1.- El contratista presentará su solicitud de aplicación de la tasa de interés que corresponda cuando sea al alza; en el caso que la variación resulte a la baja. la dependencia o entidad deberá realizar los ajustes correspondientes. y

IV.- El análisis. cálculo e integración del incremento o decremento en el costo por íinanciamiento, se realizará conforme al análisis original presentando por el contratista, actualizando la tasa de interés: la diferencia en porcentaje que resulte, dará el nuevo costo por financiamiento.

Artículo 187.- Las dependencias y entidades para reconocer el ajuste al costo por íinanciamiento. cuando exista un retraso en la entrega del anticipo en contratos que comprendan dos o más ejercicios. en los términos del segundo párrafo de la fracción V del artículo 50 de la Ley. deberán considerar lo siguiente:

1.- Unicamente procederá el ajuste de costos en aquellos contratos que abarquen dos o más ejercicios:

11.- Para su c~ilculo. en el análisis de> costo por linanciamiento presentado por el contratista. se deberá reubicar el impone del anticipo dentro del periodo en que realmente se entregue éste. y

III.- El nuevo costo por financiamiento se aplicará a la obra pendiente de ejecutar, conforme al programa convenido, a partir de la fecha en que debió entregarse el anticipo.

En los anexos se presenta un ejemplo para calcular este costo de financiamiento.

# **1.4 Determinación de la utilidad**

Llegamos a un punto en el cual cada Empresa debe hacer un análisis concienzudo de sus objetivos. En estos apuntes nos concretamos a escribir lo que la normatividad establece al respecto.

Como primer punto, se tiene que la utilidad debe ser fijada por el contratista mediante un porcentaje sobre la suma de los costos directos más indirectos y más financiamiento.

Con relación a este cargo por utilidad. el Reglamento establece lo siguiente: Articulo 188.- El cargo por utilidad. es la ganancia que recibe el contratista por la ejecución del concepto de trabajo; será fijado por el propio contratista y estará representando por un porcentaje sobre la suma de los costos directos. indirectos v de financiamiento.

Este cargo, deberá considerar las deducciones correspondientes al impuesto sobre la renta y la participación de los trabajadores en las utilidades de las empresas.

Asimismo, recordemos que el artículo 37 fracción VI del propio Reglamento establece se deberú \erificar que el cálculo e integración de la utilidad se haya estructurado y determinado considerando que dentro de su monto. queden incluidas las ganancias que el contratista estima que debe percibir por la ejecución de los trabajos, así como las deducciones e impuestos correspondientes. no siendo necesario su desulose.

#### CALCULO DE EFACTOR DE SALARIO PEAL DE 7 CUF PDO A LA LEVIDEL IMSSITIVAT

 $\mathbf{v}$ 

Salario minimo general en el D.F. 5 3 43 65

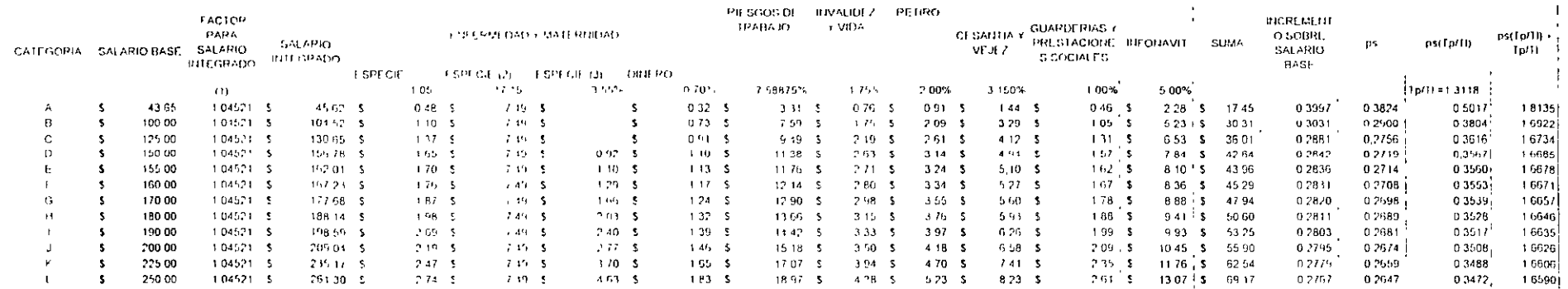

 $\sim$ 

 $\alpha$ 

 $\lambda$ 

 $\sim$ 

 $\cdot$ 

 $\hat{\mathbf{r}}$ 

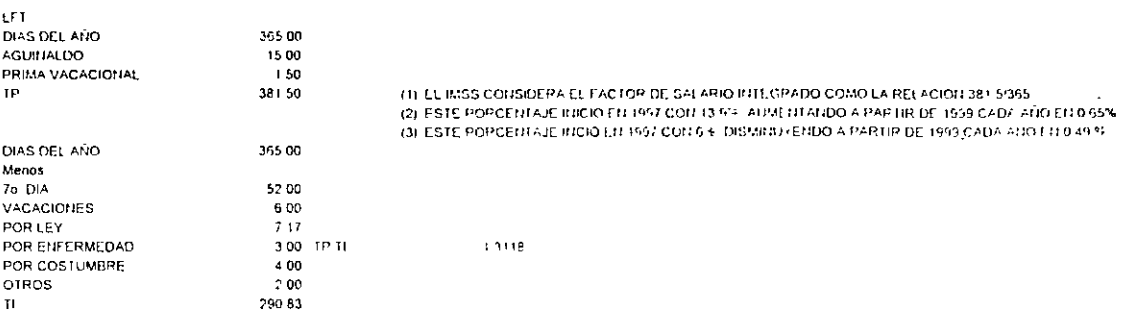

 $\sim 10^{-1}$ 

#### $\epsilon$ الحيمات الحارب

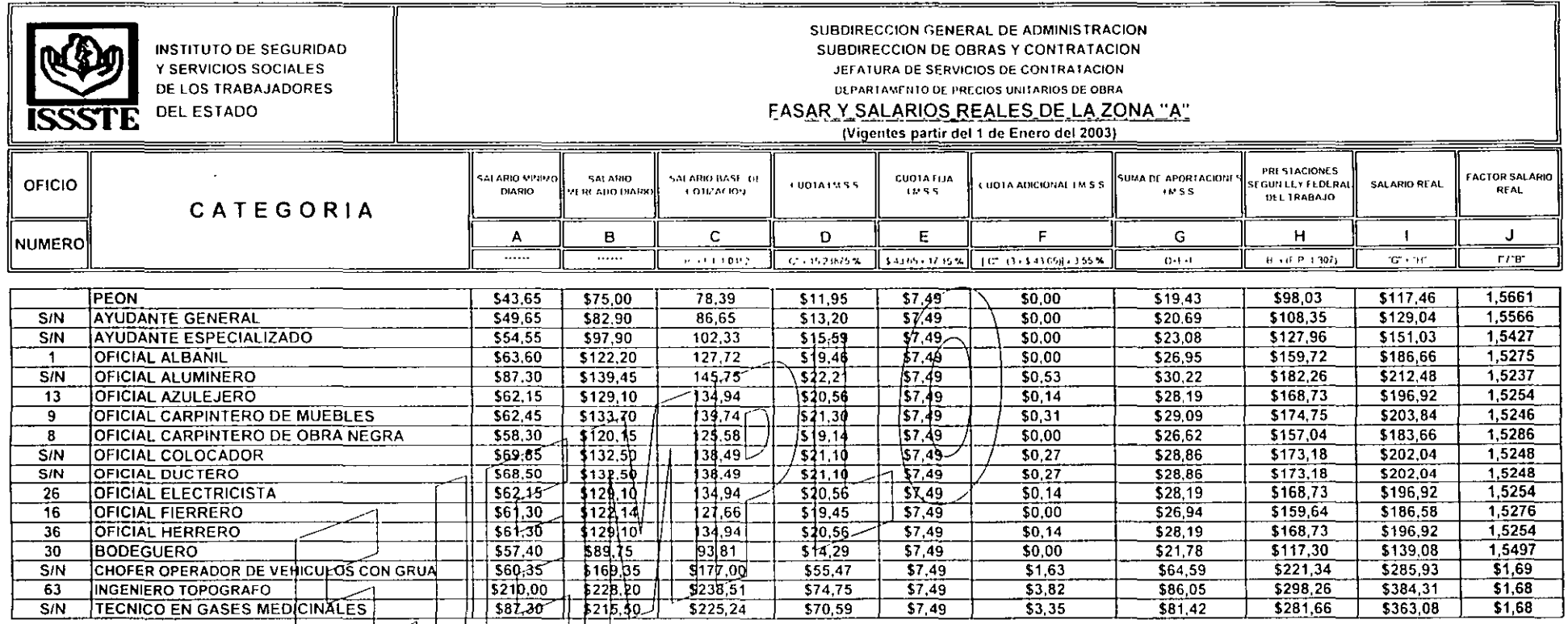

 $^{\circ}$  A"  $\equiv$ SALARIO MINIMO PROFESIONAL DIARIO VIGHME EN EL AREALSEOGRAFICA "A" QUE PARA FINES SALARIALES SE HA DIVIDIDO A LA REPUBLICA MEXICANA

SALARIO DE MERCADO DIARIO OEL AREA GÉORRAFICA "A" INVESTIGACION DE LOS SALARIOS DE MERCADO EN CADA UNA DE LAS LOCALIDADES)  $-B<sub>n</sub> =$ 

SALARIO BASE DE COTIZACION PARA APLICACION CUOTAS I M S S = COLUMNA "B x F I (FACTOR DE INTEGRACION CON PRESTACIONES MINIMAS) FACTOR DE INTEGRACION = DIAS PAGADOS AL AÑO (381 75) ENTRE DIAS  $"C" =$ LABORABLES AL AÑO (365 25) = 10452

CUOTA IMSS = PORCENTAJE DE COTIZACION ASIGNADO POP EL IMSS (UNICAMENTE CUOTA PATPONAL) SEGUN SU GRADO DE SINIESTRALIDAD (VAPIABLE), PRESTACIONES EN DINERO PPESTACIONES EN ESPECIE, SEGURO DE "D" ≂ INVALIDEZ Y VIDA Y SEGURO DE CESANTIA (ART 73 Y 74 DE LA LEY DEL SEGURO SOCIAL ARTICULO 13 14 Y 15 DEL REGLAMENTO PAPA EL PAGO DE CUOTAS DEL SEGURO SOCIAL) CUOTA PATRONAL COLUMIA 'C" x 15 23875 %

CUOTA FIJA IMSS = 17 15 % DEL SALARIO MINIMO VIGENTE EN EL D. F. (ART. 13 INCISO I DEL REGI AMENTO PARA EL PAGO DE CUOTAS DEL SEGURO SOCIAL Y MODIFICACIONES FIJI OS TERMINOS DEL ARTICULO DECIMO NOVENO "E" = TRANSITORIO DE LA MISMA LEY). LA CUOTA FIJA DE 17-15 % ESTARA VIGENTE DEL 110 ENERO AL 31 PL DICIEMBRE DEL 2003 (\$ 43.65 ± 17-15 %).

CUOTA ADICIONAL IMSS = CUOTA PARA SALARIOS SUPEPIORES A TRES VECES EL SALARIO MINIMO GENERAL DIARIO PARA EL D.F. (ART 13 HICISO II DEL REGLAMENTO PARA EL PAGO DE CUOTAS DEL SEGURO SOCIAL Y in Finlan MODIFICACIONES EN LOS TERMINOS DEL ARTICULO DECIMO NOVENO TRANSITORIO DE LA MISMA FEY) LA CUOTA ADICIONAL DE 35% ESTAPA VIGENTE DEL 100 DE ENFRO AL 31 DE DICIEMBRE DEL 2003 (ES EL RESULTADO DE RESTAR LA COLUMNA 'C. A TRES VECES EL SALARIO MINIMO GENERAL DIARIO EN EL D.F. (3 x \$ 43.65). A LSTA RESTA SE MULTIPLICA POR EL 3.55 %.

"G" = SUMA DE APORTACIONES AL IMSS = SUMA DE LAS COLUMNAS 'D' + "E' + 'F'

 $"H" =$ PRESTACIONES SEGUN LEY FEDERAL DEL TRABAJO = LA COLUMNA 'B' SE MULTIPLICA POR EL FACTOR DE PRESTACIONES (13070) = DIAS PAGADOS (38175) ENTRE DIAS PECTIVOS LABORADOS (292.08)

 $"1" =$ SALARIO REAL = ES LA SUMA DE LAS COLUMNAS "G" + "H

"J" = FACTOR DE SALARIO REAL = SE DIVIDE LA COLUMNA "I" ENTRE LA COLUMNA "B"

UNIVERSIDAD NACIONAL AUTÓNOMA DE MÉXICO Facultad de Indeniería <sup>11</sup> División de Educación Continual **EMPRESA** 

RELATIVOA

### ANÁLISIS DE COSTO HORA MÁQUINA

FECHA<sub>L</sub>

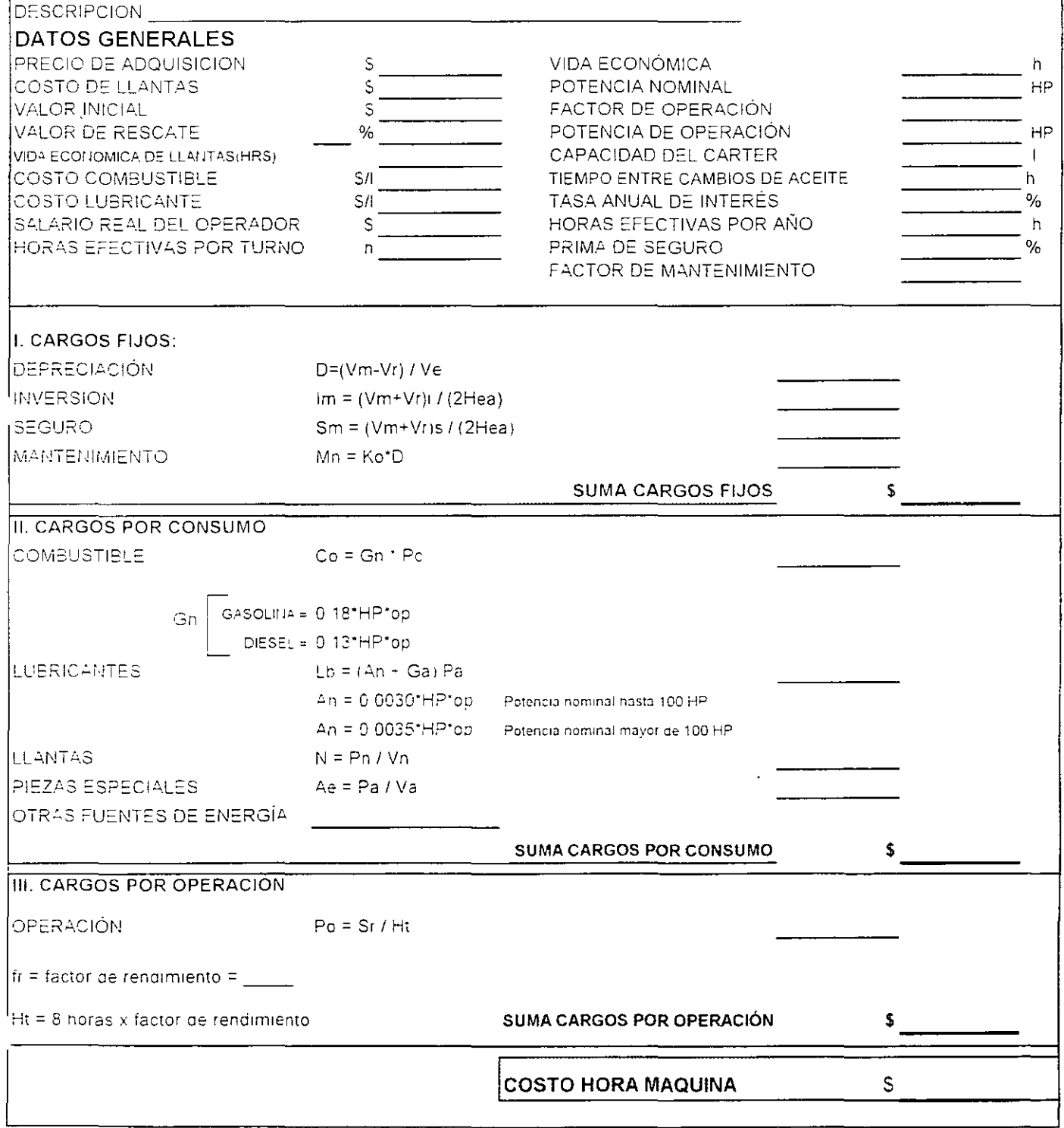

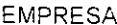

RELATIVOA

 $\mathcal{L}^{\text{max}}_{\text{max}}$ 

### ANÁLISIS DE COSTO HORA MÁQUINA

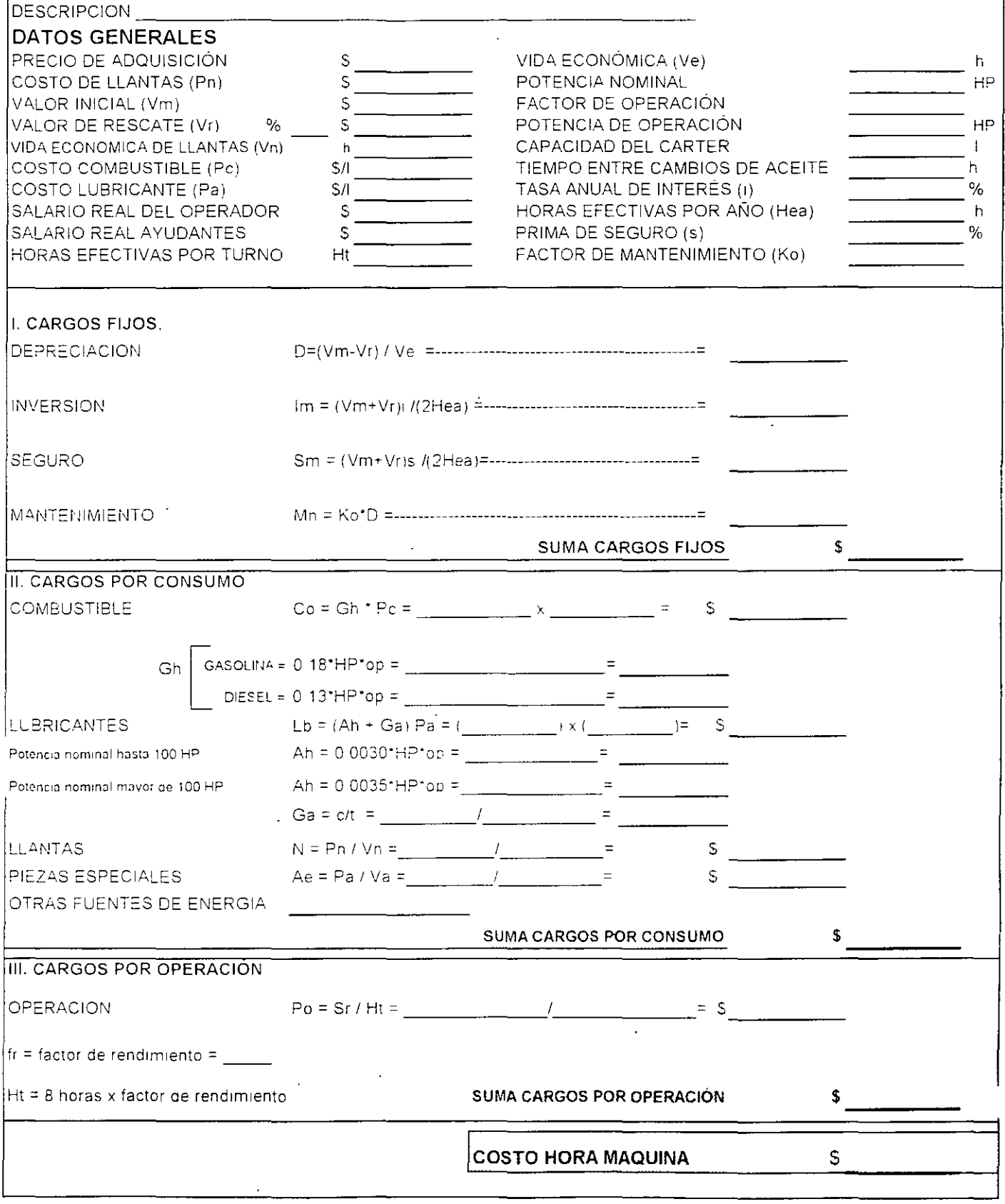

### **ISSSTE**

 $\frac{1}{\sqrt{2}}$ 

#### DOCUMENTO No.

SUBDELEGACION TECNICA EN

CONCURSO No OBRA CONSTRUCCION DE TRES ESCALERAS DE **EMERGENCIA** 

UBICACION:

#### RELACION DE MAQUINARIA Y EQUIPO DE CONSTRUCCION INDICANDO SI ES DE SU PROPIEDAD Y SU UBICACIÓN FISICA, QUE SE EMPLEARA EN LA OBRA

FECHA: 25-agosto-2003 PROPONENTE.

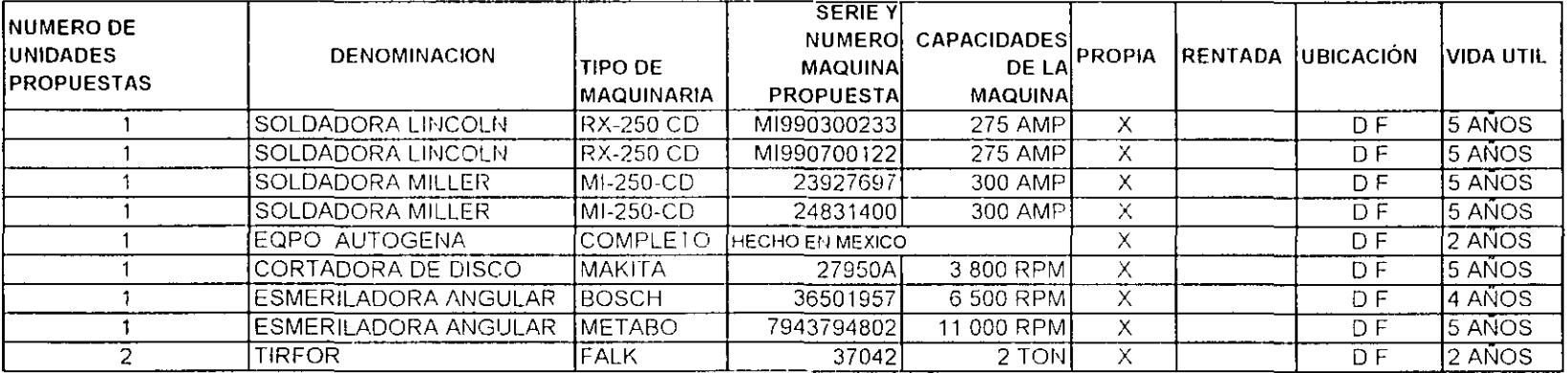

a t

ING ERNESTO RENE MENDOZA SANCHEZ CARGO

 $\mathcal{A}$ 

septiembre, 2003 EMPRESA Dependencia DIRECCION DE CONSTRUCCION Concurso No. Obra  $\sim$ 

Lugar

#### UNIVERSIDAD NACIONAL AUTÓNOMA DE MEXICO Facultad de Ingeniería  $\ddot{\phantom{a}}$ División de educación Continua

 $\hat{\mathbf{r}}$ 

L.

Curso Ingenieria de Costos ISSSTE

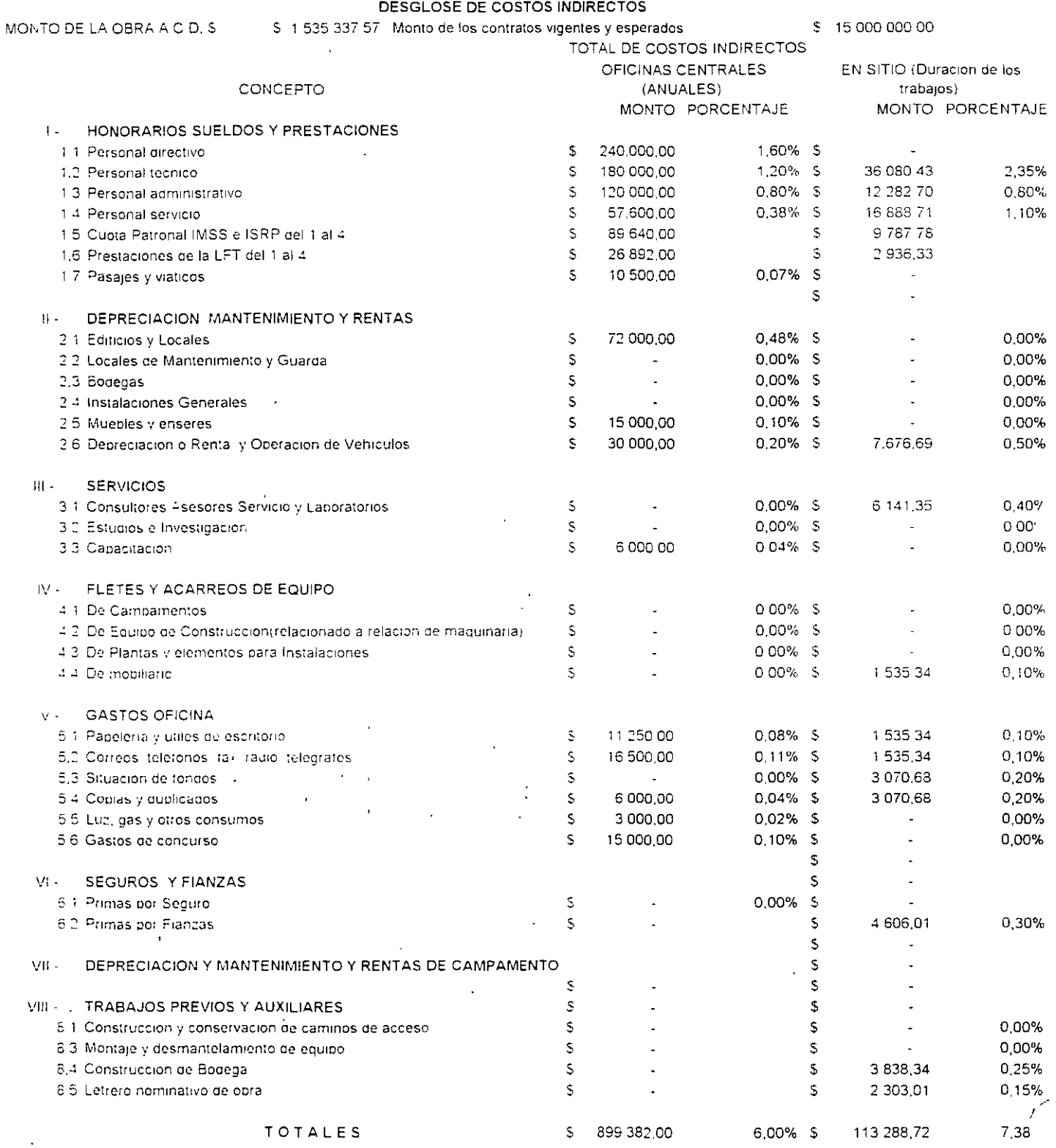

 $\epsilon$ 

 $\ddot{\phantom{a}}$ 

INDIRECTO TOTAL 13,37% ╲

#### CALCULO DEL COSTO DE FINANCIAMIENTO

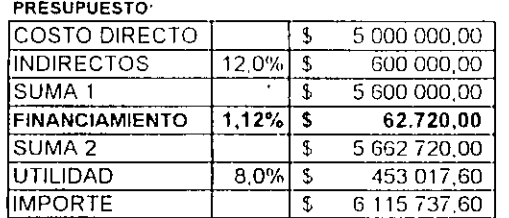

#### PROGRAMA DE OBRA<sup>.</sup>

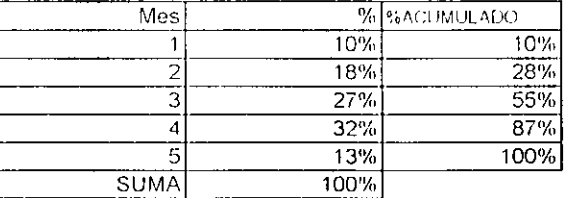

 $\sim$ 

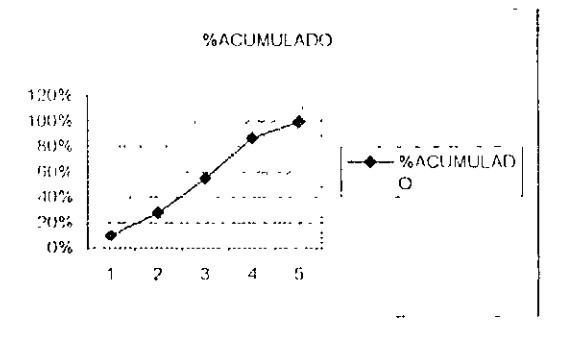

 $\overline{\phantom{a}}$ 

Factor de sobrecosto

1,2231

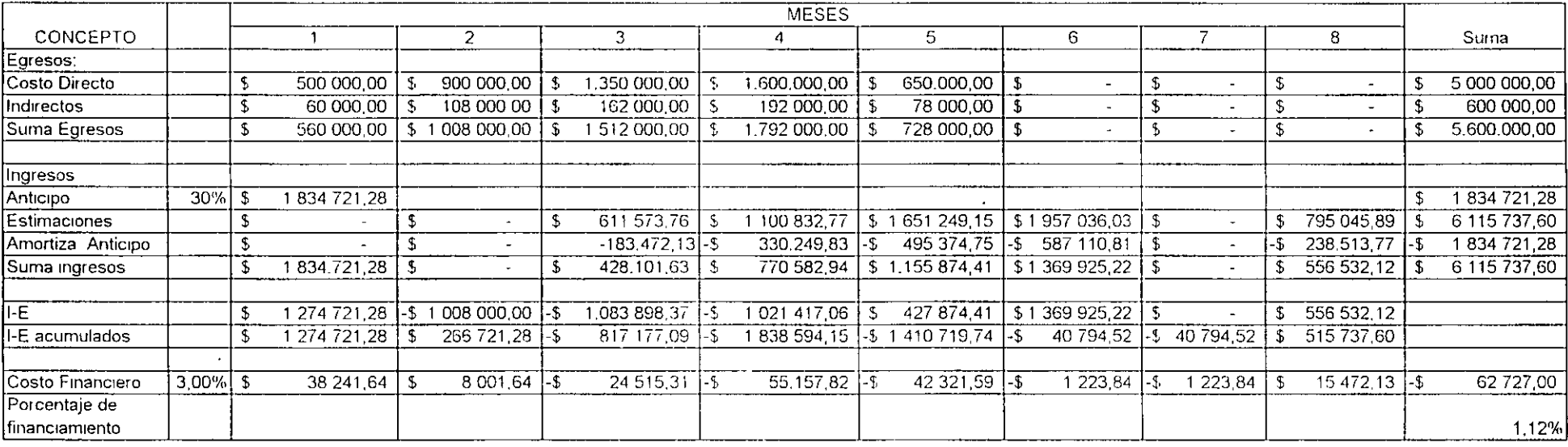

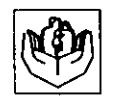

Instituto de Seguridad. v Servicius Sociales. de los Trabaj idores del Estado.

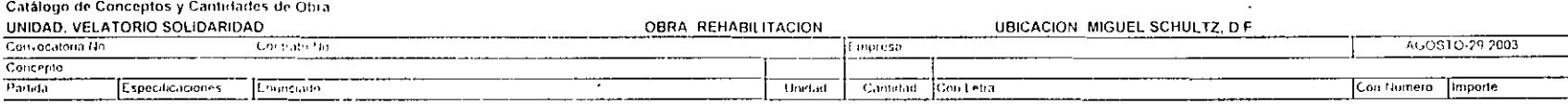

#### **RESUMEN DE PARTIDAS**

- **TPABAJOS PPELIMINAPES** 100
- 200 **IEPPACEPIA**
- 500 ALBAÑILEPIA
- 600 **ACABADOS**
- 700 **HERREPIA**
- 700-A **CANCELERIA**
- 800 **CARPINTERIA**
- 900 **VIDRIERIA**
- 1000 OBRA EXTERIOR
- 1100 CERRAJERIA
- 1400 LIMPIEZA
- IE-100 INSTALACION ELECTPICA PAPA FUERZA Y ALUMBRADO.

 $\sim 10$ 

- **IHS-200** INSTALACION HIDRAULICA Y SANITARIA
- IEM-300 ELEVADOR

Vo Bo

**Contract** 

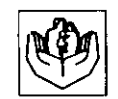

 $\mathbf{A}^{(1)}$  and  $\mathbf{A}^{(2)}$ 

Instituto de Seguridad A Secretarios Sucrados: de los 11 ab quidores. del Estado.

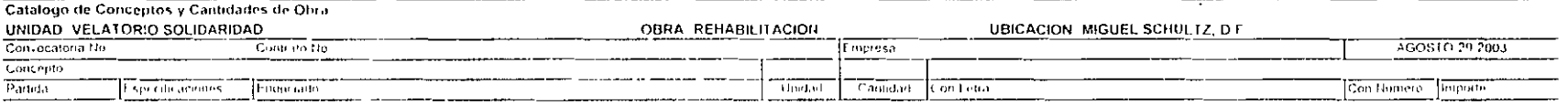

 $\mathbf{u}$ 

 $\sim$ 

 $\sim 10^{-1}$ 

 $\mathcal{L}_{\mathcal{L}}$ 

 $\cdot$ 

#### **TRABAJOS PRELIMINARES** 100

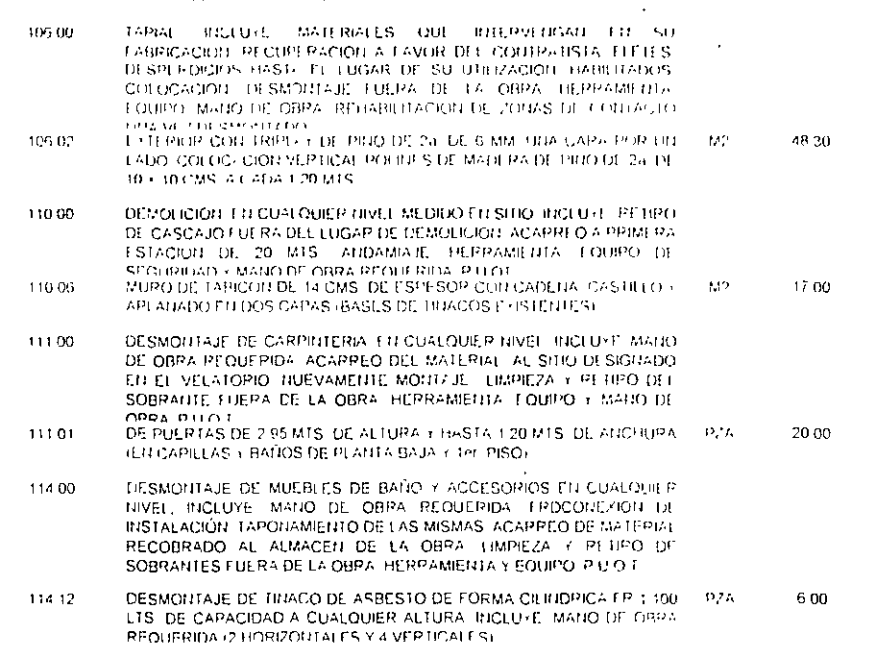

 $\sim 10^{-1}$ 

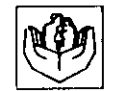

 $\sim$ 

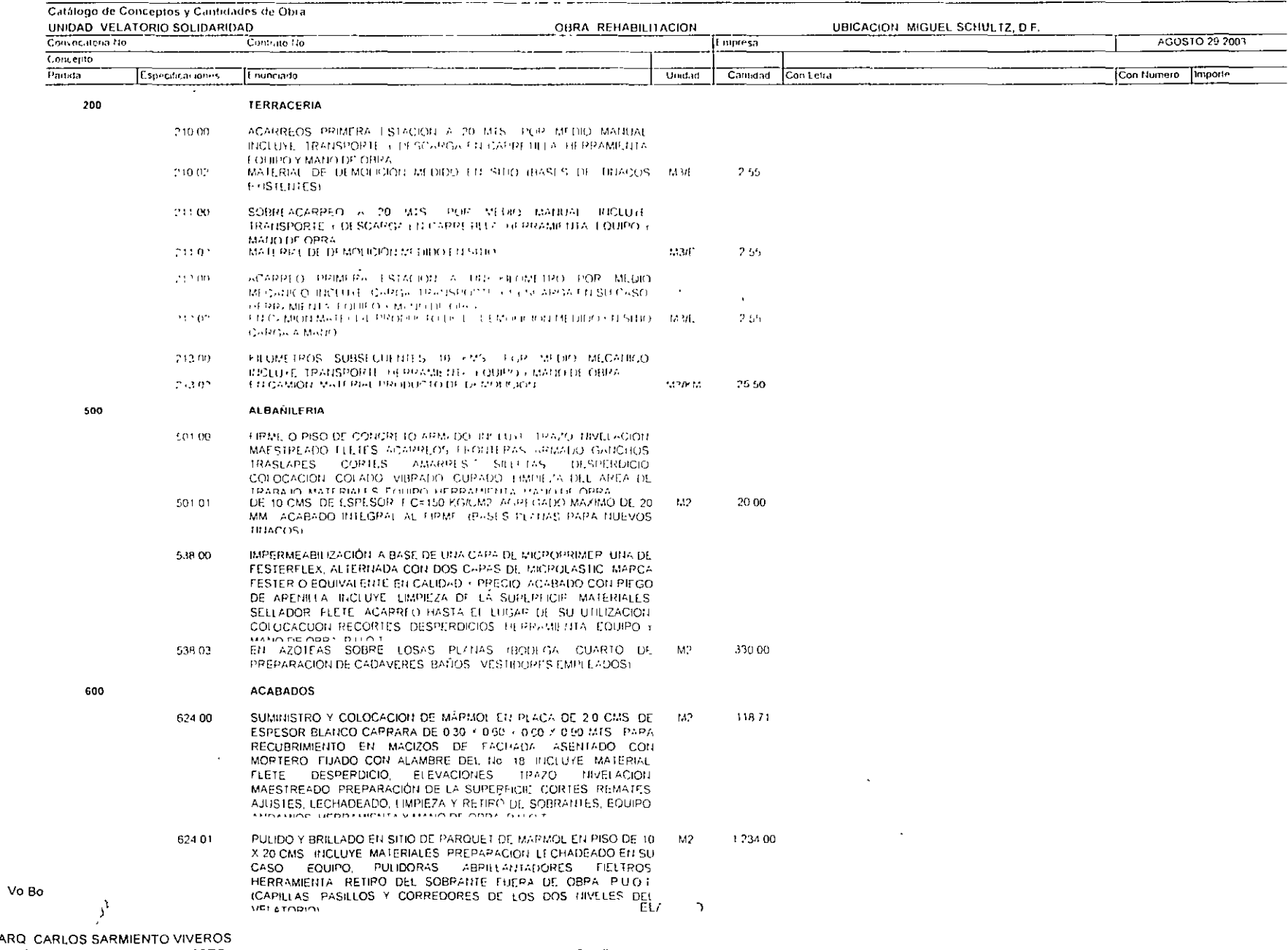

 $\mathbb{C}^\bullet$ 

 $\epsilon$ 

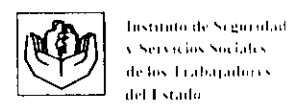

 $\cdot$ 

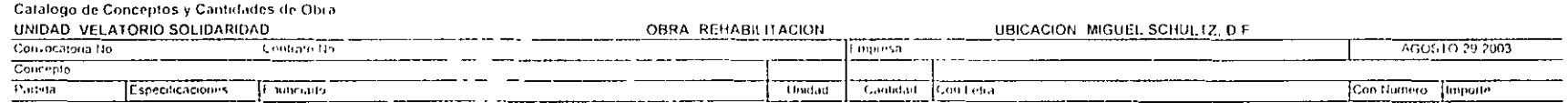

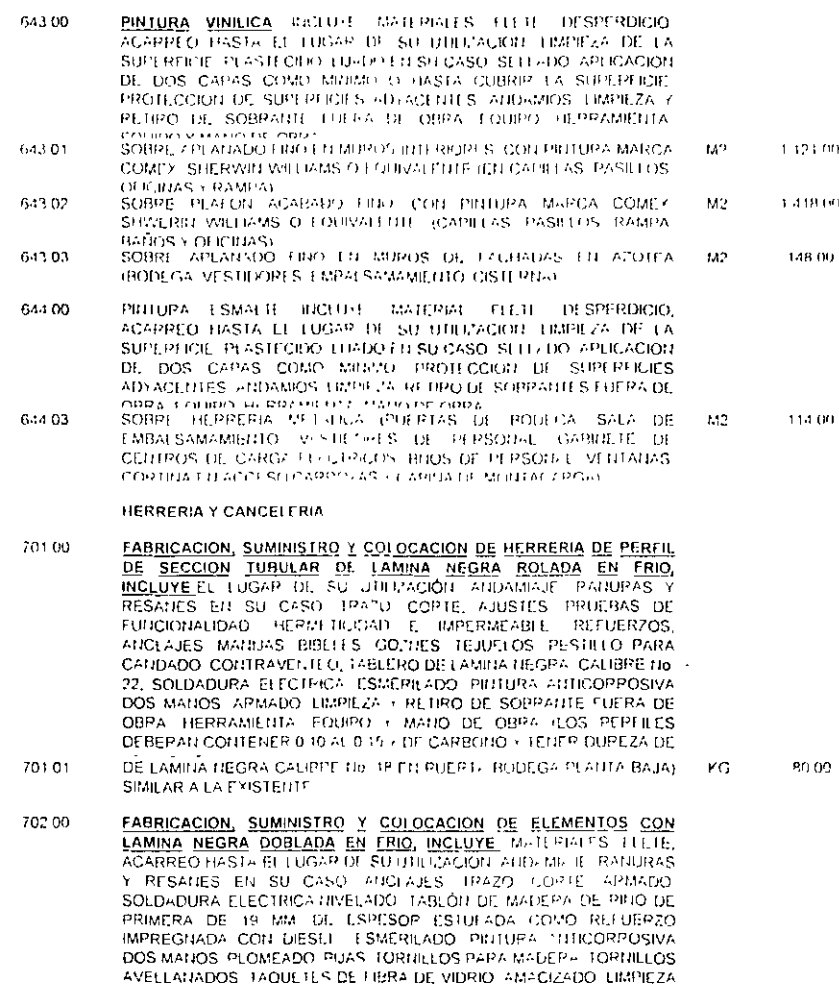

Y RETIRO DE SOBRANTE FUERA DE OBRA EQUIPO HEPPAMIENTA 1 MANO DE OBRA (CUMPLIR CON LO INDICADO EN LAS NOPMAS OFICIALES MEXICANAS NOM B.28 TIOM B 266/ISSSTE 17 C. HEPREPIA CON LAMINA NEGRA TC-008-17TC-008 2/TC008 3/TC-008 4/TC-008-5/TC-

CHAMBRANA Y MOLDURA DE LAMINA NEGPA CALIBRE No. 18 PARA KG.

PUERTAS DE BODEGA (NO SE ACEPTARIA) PIEZAS QUE PRESENTENABORO

008 5/ TC008-7/ TC-008 8/ TC 009-5/ TC 008-10 P U O T

ALABEOS O ALGUN TIPO DE DEFORMACIONE

- 121.00
- 418.60
	-

 $\tau$ 

14.00

- 700
- 

702.01

Vo Bo

32.00

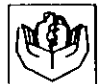

Convocationa No.

Concepto

Partida

Institutione Segmanad A Netvicios Sociales. de los Trabajadores

Catalogo de Conceptos y Cantidades de Otira UNIDAD VELATORIO SOLIDARIDAD

 $\frac{1}{2}$  (contrary)

**College** 

del Estado.

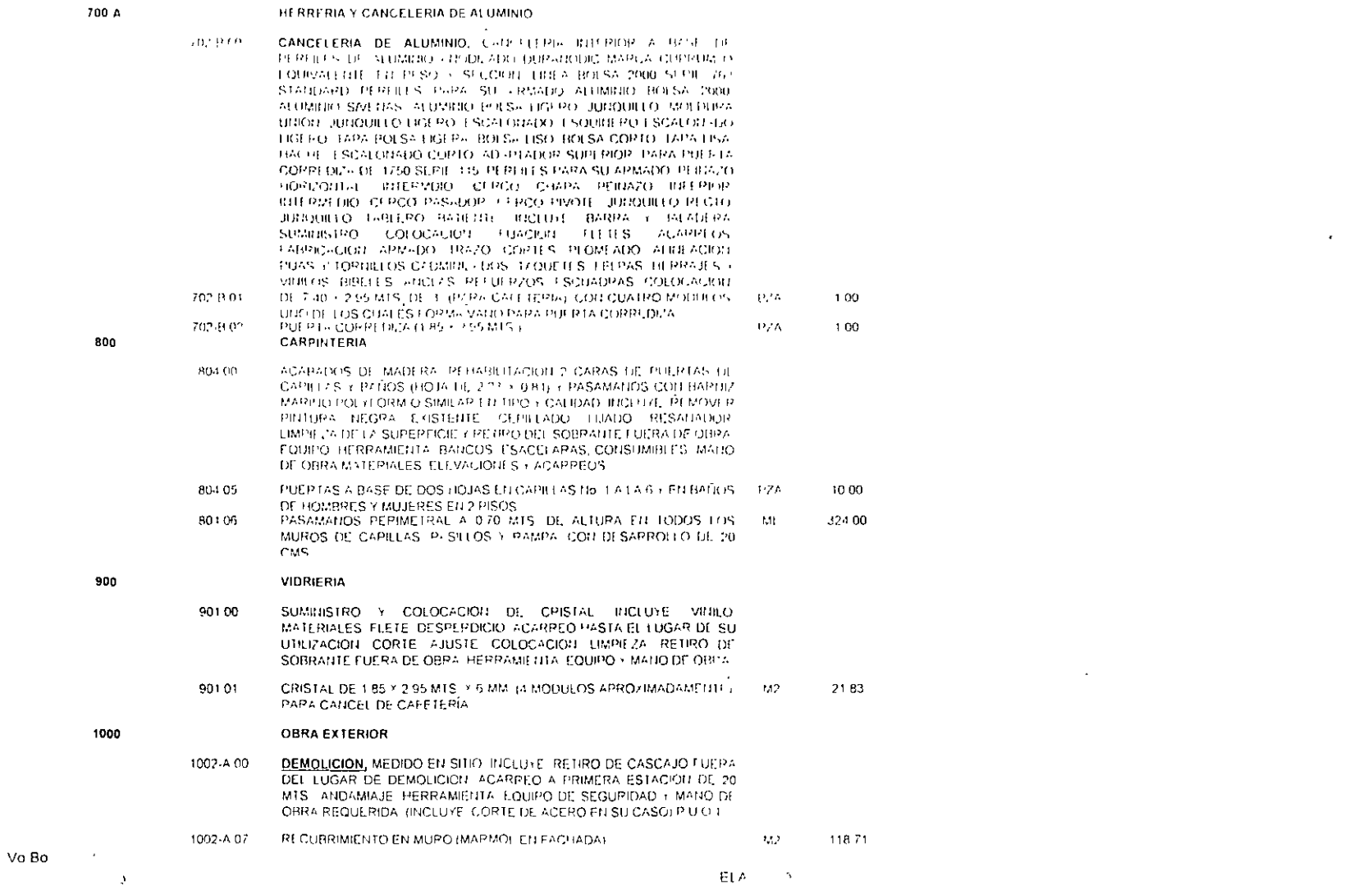

OBRA REHABILITACIÓN

**Continued** 

 $-$ 

 $\sqrt{1000 \text{rad}}$ 

. . . .  $\sim$  Empresa 1

Cantidad.

Con Lena

UBICACION: MIGUEL SCHULTZ, D.F.

AGOS TO 29 2003

Con Numero Importe

#### Î ARQ CARLOS SARMIENTO VIVEROS JEFE DE SERVICIOS DE PROYECTO

 $\gamma$ 

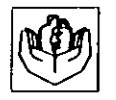

 $\mathcal{S}$ 

Instituto de Seguridad. A Servicios Sociales de los Trabajadores del Estado

 $\sim$ 

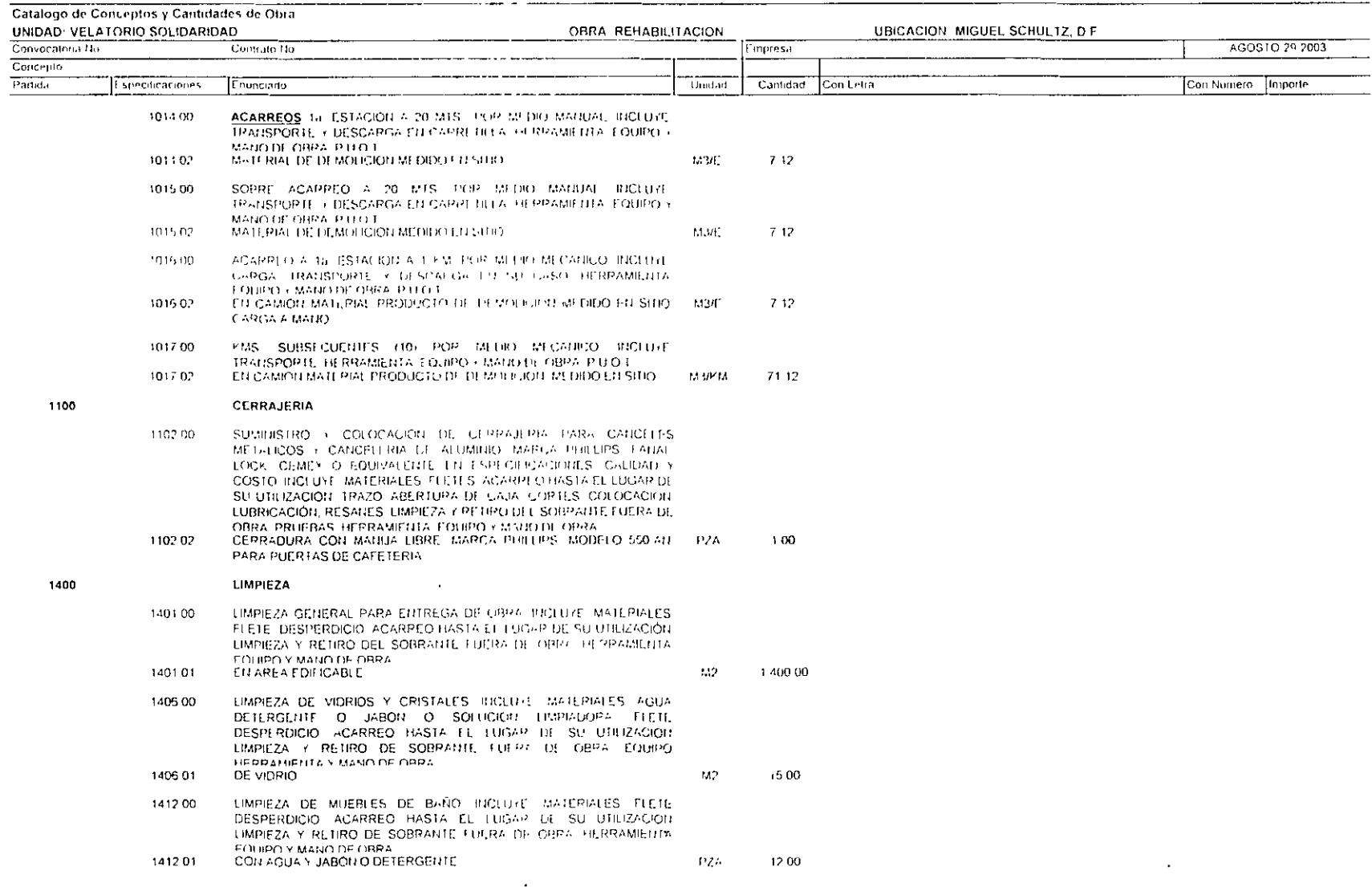

 $\sim$ 

 $\overline{\phantom{a}}$ 

Vo Bo

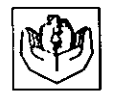

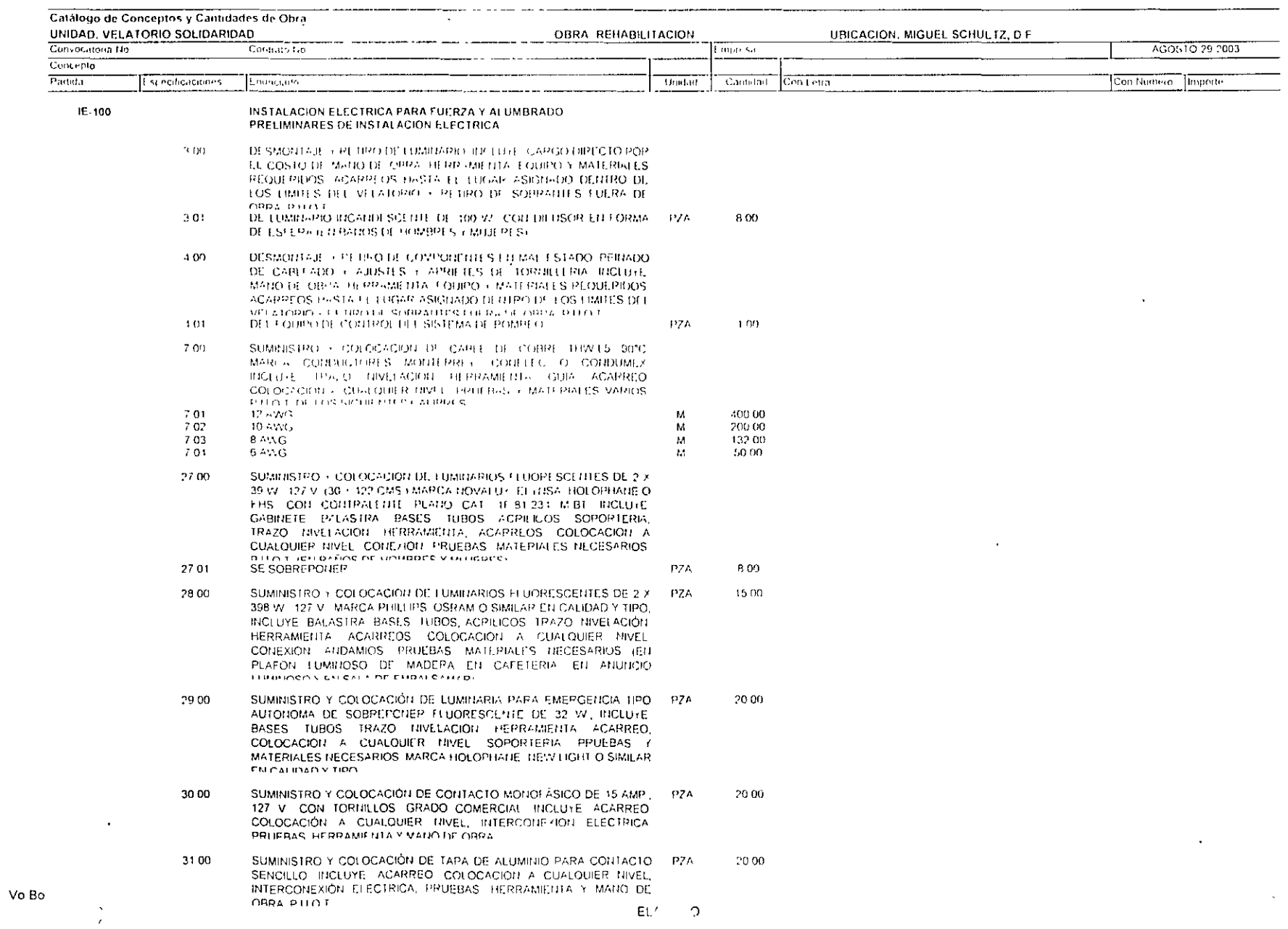

 $\sim$ 

 $\mathcal{C}$ 

 $\bullet$ 

 $\sim$ 

 $\sim$ 

and the state

Instituto de Segueidad A Servicios Socrites<br>de los Trabajadores<br>del Estudo

 $\sim 100$ 

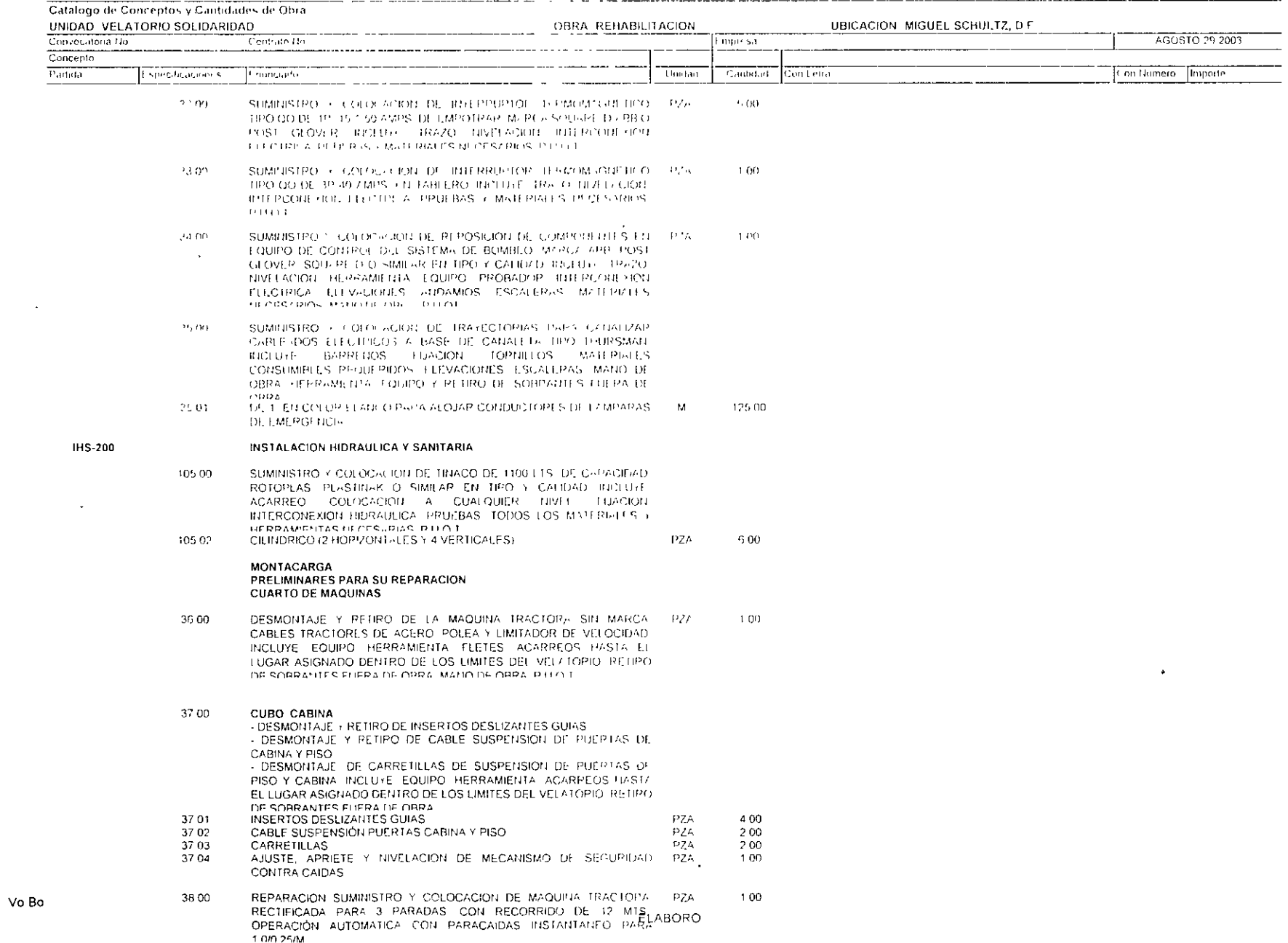

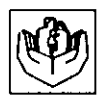

÷

 $\lambda$ 

#### π Ξ

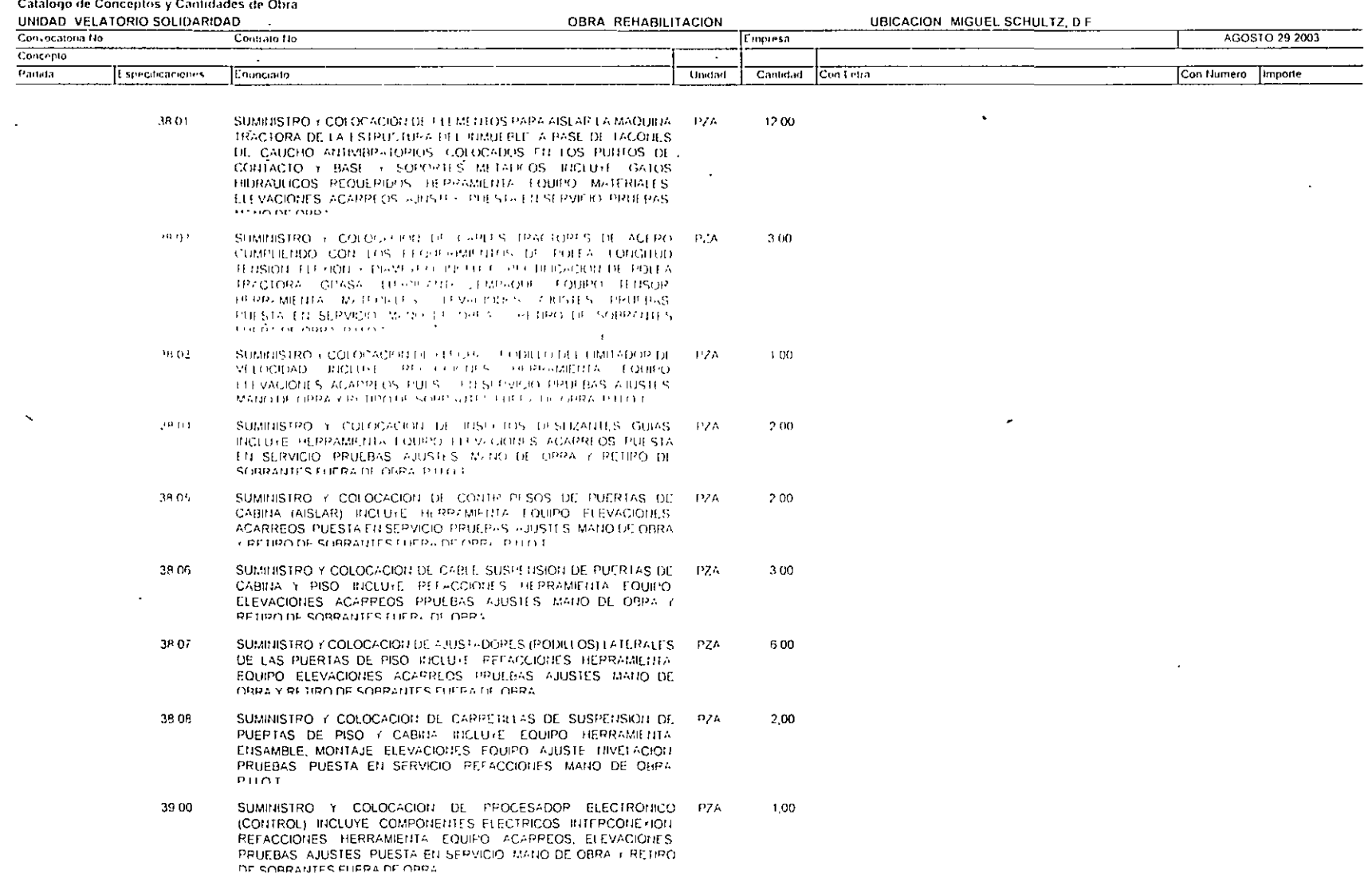

Þ

ARQ CAL J SARMIENTO VIVEROS<br>JEFE DE SERVICIOS DE PROYECTO

 $\Delta \sim 100$ 

 $\bullet$